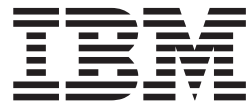

# Cryptographic Services System Secure Sockets Layer Programming - OA22451 - R9

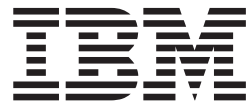

# Cryptographic Services System Secure Sockets Layer Programming - OA22451 - R9

## **Contents**

||||

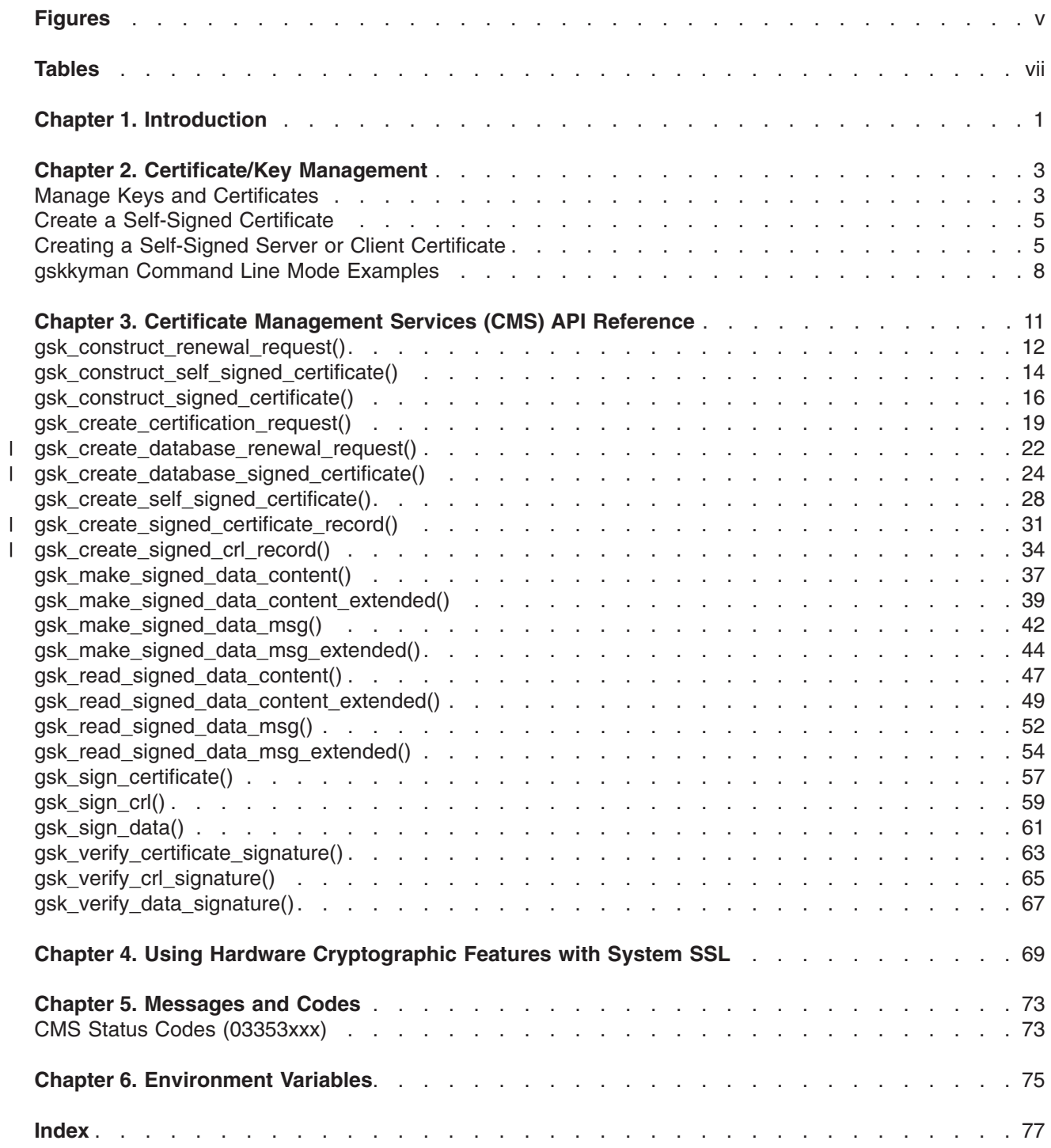

## <span id="page-6-0"></span>**Figures**

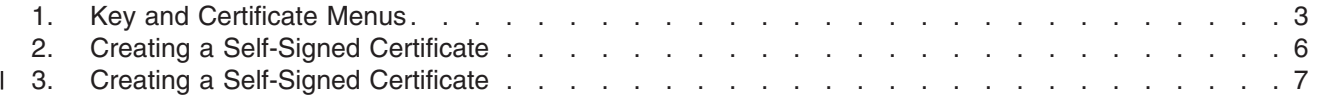

## <span id="page-8-0"></span>**Tables**

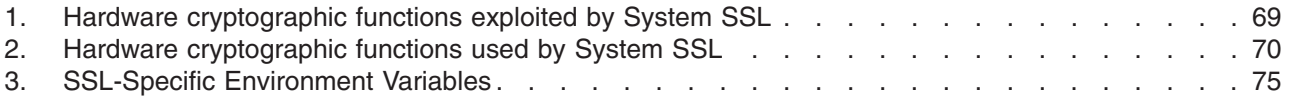

## <span id="page-10-0"></span>**Chapter 1. Introduction**

This book update contains alterations to information previously presented in *z/OS System Secure Sockets Layer Programming*, SC24-5901-06, which supports z/OS Version 1 Release 9.

Technical changes or additions to the text and illustrations are indicated by a vertical line to the left of the change.

The updates relate to changes made to the System SSL product by the application of APAR OA22451, which introduces full support for creating and using X.509 certificates that make use of the SHA-2 suite of digest algorithms in the certificate signature. In particular, APAR OA22451 introduces support for the generation of SHA-224, SHA-256, SHA-384 and SHA-512 digests in hardware or software, and adjusts System SSL, the gskkyman utility and the CMS API set to take advantage of the new function.

This book contains updates for the following chapters:

- Chapter 3. Using Hardware Cryptographic Features with System SSL with details of SHA-2 hardware support on the latest available hardware.
- v Chapter 7. Certificate Management Services (CMS) API Reference with 4 new APIs and adjustments to existing APIs to support the new function
- Chapter 9. Certificate/Key Management with changes to the gskkyman utility to allow creation of SHA-2 based certificates
- Chapter 12. Messages and Codes with changes and additions to CMS status codes
- Appendix A. Environment Variables with changes to the GSK\_HW\_CRYPTO environment variable

## <span id="page-12-0"></span>**Chapter 2. Certificate/Key Management**

## **Manage Keys and Certificates**

This option manages certificates with private keys. A list of key labels is displayed. Pressing the ENTER key without making a selection will display the next set of labels. Selecting one of the label numbers will display this menu:

Key and Certificate Menu Label: Certificate\_label\_name - Show certificate information - Show key information - Set key as default - Set certificate trust status - Copy certificate and key to another database - Export certificate to a file - Export certificate and key to a file - Delete certificate and key - Change label - Create a signed certificate and key - Create a certificate renewal request - Exit program Enter option number (press ENTER to return to previous menu):  $==->$ 

Token Key and Certificate Menu Label: Certificate label name - Show certificate information - Show key information - Set key as default - Set certificate trust status - Copy certificate and key to another database/token - Export certificate to a file - Export certificate and key to a file - Delete certificate and key - Change label - Create a signed certificate and key - Create a certificate renewal request - Exit program Enter option number (press ENTER to return to previous menu): ===>

*Figure 1. Key and Certificate Menus*

#### **Show certificate information**

This option displays information about the X.509 certificate associated with the private key.

#### **Show key information**

This option displays information about the private key.

#### **Set key as default**

This option makes the current key the default key for the database.

#### **Set certificate trust status**

This option sets or resets the trusted status for the X.509 certificate. A certificate cannot be used for authentication unless it is trusted.

**Note:** All z/OS PKCS #11 token certificates are automatically created with the status set to trusted. Changing of the trust status is not supported for z/OS PKCS #11 token certificates.

#### **Copy certificate and key to another database/token**

This option copies the certificate and key to another token or a database. An error is returned if the certificate is already in the token/database or if the label is not unique.

#### **Export certificate to a file**

This option exports just the X.509 certificate to a file. The supported export formats are ASN.1 Distinguished Encoding Rules (DER) and PKCS #7 (Cryptographic Message Syntax)

#### **Export certificate and key to a file**

This option exports the X.509 certificate and its private key to a file. The private key is encrypted when it is written to the file. The password you select will be needed when you import the file. The

supported export formats for a key database file are PKCS #12 Version 1 (obsoleted) and PKCS #12 Version 3. For z/OS PKCS #11 tokens, the export format supported is PKCS #12 Version 3. The strong encryption option uses Triple DES to encrypt the private key while the export encryption option uses 40-bit RC2. The export file will contain the requested certificate and its certification chain.

#### **Delete certificate and key**

The certificate and its associated private key are deleted.

#### **Change label**

| | | | | | | | | |  $\blacksquare$  This option will change the label for the database record.

#### **Create a signed certificate and key**

This option will create a new certificate and associated public/private key pair. The new certificate will be signed using the certificate in the current record and then stored in either the key database file or z/OS PKCS #11 token.

DSS and DH based certificates are only supported in key database files. The key generation parameters must be compatible with the requested key type and key size.

Keys are in the same domain if they have the same set of key generation parameters. Refer to FIPS 186-2 (Digital Signature Standard) and RFC 2631 (Diffie-Hellman Key Agreement Method) for more information on the key generation parameters. The subject name and one or more subject alternate names can be specified for the new certificate.

The subject name is always an X.500 directory name while a subject alternate name can be an X.500 directory name, a domain name, an e-mail address, an IP address, or a uniform resource identifier. An X.500 directory name consists of common name, organization, and country attributes with optional organizational unit, city/locality, and state/province attributes. A domain name is one or more tokens separated by periods. An e-mail address consists of a user name and a domain name separated by '@'. An IP address is an IPv4 address (nnn.nnn.nnn.nnn) or an IPv6 address (nnnn:nnnn:nnnn:nnnn:nnnn:nnnn:nnnn:nnnn). A uniform resource identifier consists of a scheme name, a domain name, and a scheme-specific portion.

- The signature algorithm used when signing the certificate is derived from the key algorithm of the signing certificate. The digest type used when signing the certificate will match the digest type used in the signature algorithm of the signing certificate. If the signing certificate's key algorithm is DSA, or the digest type used by the signing certificate is not a SHA-based digest, then the digest type used will be SHA-1. Possible signature algorithms are:
	- x509\_alg\_sha1WithRsaEncryption
	- x509 alg sha224WithRsaEncryption
	- x509 alg sha256WithRsaEncryption
	- x509 alg sha384WithRsaEncryption
	- x509 alg sha512WithRsaEncryption
	- x509\_alg\_dsaWithSha1

#### **Create a certificate renewal request**

This option will create a certification request using the subject name and public/private key pair from an existing certificate. The certificate request will be exported to a file in Base64 format. This file can then be sent to a certification authority for processing. The certificate returned by the certification authority can then be processed using option 5 (Receive requested certificate or a renewal certificate) on the **Key Management Menu** or **Token Management Menu**. The new certificate will replace the existing certificate.

## <span id="page-14-0"></span>**Create a Self-Signed Certificate**

This option will create a self-signed certificate using either RSA or DSA encryption for the public and | private keys and a certificate signature based on a SHA digest algorithm of the user's choice (if an RSA |

certificate is requested). Possible signature algorithms are: |

- v x509\_alg\_sha1WithRsaEncryption
- v x509\_alg\_sha224WithRsaEncryption
- v x509\_alg\_sha256WithRsaEncryption
- v x509\_alg\_sha384WithRsaEncryption
- v x509\_alg\_sha512WithRsaEncryption
- v x509\_alg\_dsaWithSha1

The certificate can be created for use by a certification authority or an end user. A CA certificate can be used to sign other certificates and certificate revocation lists while an end user certificate can be used for authentication, digital signatures, and data encryption.

**Note:** DSA certificates are only supported in key database files.

#### **For key databases:**

The label has a maximum length of 127 characters and is used to reference the certificate in the request database. The label will also be used when the certificate is received, so it must be unique in both the request and key databases. It must consist of characters which can be represented as 7-bit ASCII characters (letters, numbers, and punctuation) in the ISO8859-1 code page.

#### **For tokens:**

The label has a maximum length of 32 characters and is used to reference the certificate request. The label will also be used when the certificate is received, so it must be unique in the token. It must consist of characters which can be represented in the IBM1047 code page.

The number of days until the certificate expires must be between 1 and 9999.

The subject name and one or more subject alternate names can be specified for the new certificate. The subject name is always an X.500 directory name while a subject alternate name can be an X.500 directory name, a domain name, an e-mail address, an IP address, or a uniform resource identifier. An X.500 directory name consists of common name, organization, and country attributes with optional organizational unit, city/locality, and state/province attributes. A domain name is one or more tokens separated by periods. An e-mail address consists of a user name and a domain name separated by '@'. An IP address is an IPv4 address (nnn.nnn.nnn.nnn) or an IPv6 address (nnnn:nnnn:nnnn:nnnn:nnnn:nnnn:nnnn:nnnn). A uniform resource identifier consists of a scheme name, a domain name, and a scheme-specific portion (for example, http://www.endicott.ibm.com/main.html).

**Note:** A self-signed end-entity certificate (server or client certificate) is not recommended for use in production environments and should only be used to facilitate test environments prior to production. Self-signed certificates do not imply any level of security or authenticity of the certificate because, as their name implies, they are signed by the same key that is contained in the certificate. On the other hand, certificates that are signed by a certificate authority indicate that, at least at the time of signature, the certificate authority approved the information contained in the certificate.

## **Creating a Self-Signed Server or Client Certificate**

If your organization does not use a certificate authority (within the organization or outside the organization), a self-signed certificate can be generated for use by the program acting as an SSL server or client. In addition, since root CA certificates are also self signed certificates that are permitted to be used to sign other certificates (certificate requests), these procedures can also be used to create a root CA certificate. See *z/OS Cryptographic Services System SSL Programming*.

<span id="page-15-0"></span>Programs acting as SSL servers (i.e. acting as the server side of the SSL handshake protocol) must have a certificate to use during the handshake protocol. A program acting as an SSL client requires a certificate when the SSL server requests client authentication as part of the SSL handshake.

**Note: This is not recommended for production environments and should only be used to facilitate test environments prior to production. Self-signed certificates do not imply any level of security or authenticity of the certificate because, as their name implies, they are signed by the same key that is contained in the certificate. On the other hand, certificates that are signed by a certificate authority indicate that, at least at the time of signature, the certificate authority approved the information contained in the certificate.**

**Note: gskkyman** supports the creation of X.509 Version 3 certificates.

When creating a self-signed certificate to be used to identify a server or client, from the **Key Management Menu** or **Token Management Menu**, enter **6**. You will be prompted for a number of items to define the certificate. First you will be asked to select the type of certificate to be created.

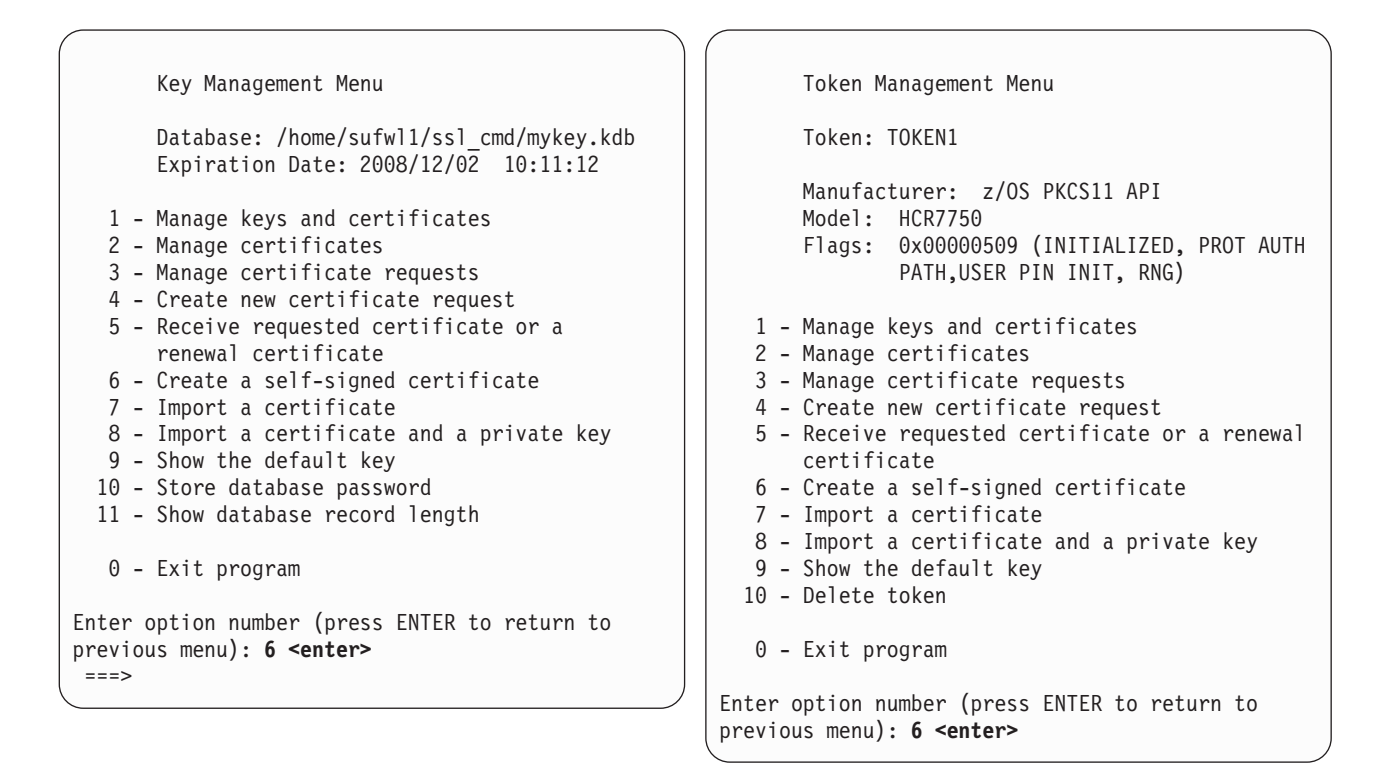

#### *Figure 2. Creating a Self-Signed Certificate*

Certificates that are intended to be used directly by a server or client are considered to be end-user certificates. Certificates intended to be used to sign other certificates are considered to be CA certificates. RSA key certificates are the most common. DSA key certificates represent certificates that follow the FIPS-186 government standard. The larger the key size, the more secure the generated key will be. The most commonly used size is 1024. Note that CPU usage increases as the key size increases. For example, CPU usage will increase by a factor of 6 when the key size is doubled.

If an RSA-based certificate is selected, you will be prompted to select the digest type for the signature | l algorithm from a list of SHA-based digest types, which includes SHA-1, SHA-224, SHA-256, SHA-384 and SHA-512. SHA digests range from 160 bits in length (SHA-1) to 512 bits (SHA-512), and provide | l increasing security accordingly. However, care should be taken to ensure that peer SSL implementations

<span id="page-16-0"></span>I support the chosen digest type. The default, if you press enter, is SHA-1. Figure 3 is an example using the l default. Previous releases of gskkyman created certificates using the SHA-1 digest type.

Once the certificate type is determined, you will be prompted to enter:

- a label to uniquely identify the key and certificate within the key database
- the individual fields within the subject name
- certificate expiration. The valid expiration range is 1 to 9999 days. The default value is 365 days.
- the subject alternate names (optional)

| | | | | | | | | | | | | | | | | | | | | | | | | | | | | | | | | | | | | | | | | | |

Figure 3 shows the creation of a self-signed certificate to be used as a server or client certificate in a key database file or z/OS PKCS #11 token. If creating a server or client certificate in a z/OS PKCS #11 token, the certificate type list will consist of supported options 1, 2, 5 and 6.

Certificate Type 1 - CA certificate with 1024-bit RSA key 2 - CA certificate with 2048-bit RSA key 3 - CA certificate with 4096-bit RSA key 4 - CA certificate with 1024-bit DSA key 5 - User or server certificate with 1024-bit RSA key 6 - User or server certificate with 2048-bit RSA key 7 - User or server certificate with 4096-bit RSA key 8 - User or server certificate with 1024-bit DSA key Select certificate type (press ENTER to return to menu): **5 <enter>** Signature Digest Type 1 - SHA-1 2 - SHA-224 3 - SHA-256 4 - SHA-384 5 - SHA-512 Select digest type (default SHA-1): **<enter>** Enter label (press ENTER to return to menu): **Server Cert <enter>** Enter subject name for certificate Common name (required): **My Server Certificate <enter>** Organizational unit (optional): **ID <enter>** Organization (required): **IBM <enter>** City/Locality (optional): **Endicott <enter>** State/Province (optional): **NY <enter>** Country/Region (2 characters - required): **US <enter>** Enter number of days certificate will be valid (default 365): **244 <enter>** Enter 1 to specify subject alternate names or 0 to continue: **0 <enter>** Please wait ..... Certificate created. Press ENTER to continue. ===>

*Figure 3. Creating a Self-Signed Certificate*

Once the certificate is created, the next step is to determine whether the certificate should be marked as the database's or z/OS PKCS #11 token's default certificate. Setting the certificate as the default certificate allows the certificate to be used by the SSL APIs without having to specify its label. For more information on setting the default certificate, see *z/OS Cryptographic Services System SSL Programming*.

In order for the SSL handshake to successfully validate the use of the self-signed certificates, the partner application needs to know about the signer of the certificate. For self-signed certificates, this means the

<span id="page-17-0"></span>self-signed certificate must be imported into the partner's database or  $z/OS$  PKCS #11 token. For more information on importing certificates, see *z/OS Cryptographic Services System SSL Programming*.

### **gskkyman Command Line Mode Examples**

Command mode is entered when the **gskkyman** command is entered with parameters. The requested token/database function will be performed and then the command will exit.

• Store the database password in the stash file

```
gskkyman -s -k filename
```
The database password is masked and written to the key stash file. The file name is the same as the key database file name but has an extension of '.sth'. You will be prompted for the key database file name if the '-k' option is not specified. The '-t' option is invalid for the '-s' function.

• Export a certificate and the associated private key

gskkyman -e -k filename -l label -p filename

The certificate and associated private key identified by the record label are exported to a file in PKCS #12 Version 3 format using strong encryption. The default key will be exported if the '-l' option is not specified. You will be prompted for the key database file name if the '-k' and the '-t' option is not specified. You will be prompted for the export file name if the '-p' option is not specified.

• Import a certificate and associated private key

gskkyman -i -t token-name -l label -p filename

A certificate and associated private key are imported from a file in PKCS #12 format. You will be prompted for the label if the '-l' option is not specified. You will be prompted for the key database file name if the '-k' and the '-t' option is not specified. You will be prompted for the import file name if the '-p' option is not specified.

• Create a signed certificate for a certificate request

gskkyman -g -x days -cr filename -ct filename -k filename -l label -ca -ic

The certificate request identified by the -cr parameter is processed and a signed certificate is created and written to the certificate file identified by the -ct parameter. The -x parameter specifies the number of days until the certificate expires and defaults to 365 days. The certificate is signed using the default key if the -l parameter is not specified. You will be prompted for the key database file name if the '-k' option is not specified. You will be prompted for the certificate request file name if the '-cr' option is not specified. You will be prompted for the signed certificate file name if the '-ct' option is not specified.

The signed certificate will be an end user certificate unless the -ca option is specified. A certification authority certificate will have basic constraints and key usage extensions which allow the certificate to be used to sign other certificates and certificate revocation lists. An end user certificate will have basic constraints and key usage extensions which allow the certificate to be used for authentication, digital signatures, and data encryption (a DSA key cannot be used for data encryption).

Any certificate can be used to sign the new certificate as long as the certificate has a private key, the basic constraints certificate extension (if present) has the CA indicator set, and the key usage certificate extension (if present) allows signing certificates. However, depending upon how the new certificate is subsequently used, it may fail the validation checking if the signing certificate is not a valid certification authority certificate.

The signing algorithm that will be used to sign the new certificate is derived from the key algorithm of the signing certificate and the most secure and compatible SHA-based hash in use in either the signing certificate or the certificate request. Possible signing algorithms are:

- x509\_alg\_sha1WithRsaEncryption |
- x509\_alg\_sha224WithRsaEncryption |
- x509\_alg\_sha256WithRsaEncryption |
- x509\_alg\_sha384WithRsaEncryption |
- x509\_alg\_sha512WithRsaEncryption
	- x509\_alg\_dsaWithSha1

| | |

> | |

The certificate file will contain the generated X.509 certificate in DER-encoded Base64 format if the -ic option is not specified. The certificate file will contain the generated X.509 certificate and the certification chain certificates as a PKCS #7 message in Base64 format if the -ic option is specified.

## <span id="page-20-0"></span>**Chapter 3. Certificate Management Services (CMS) API Reference**

This topic describes the Certificate Management Services (CMS) APIs. These APIs can be used to create/manage your own key database files in a similar function to the SSL gskkyman utility, use certificates stored in the key database file or key ring for purposes other than SSL, and basic PKCS #7 message support.

This is a list of the Certificate Management Services (CMS) APIs:

- **gsk construct renewal request()** (see page [12\)](#page-21-0)
- v **gsk\_construct\_self\_signed\_certificate()** (see page [14\)](#page-23-0)
- **gsk construct signed certificate()** (see page [16\)](#page-25-0)
- **gsk create certification request()** (see page [19\)](#page-28-0)
- s **c** gsk\_create\_database\_renewal\_request() (see page [22\)](#page-31-0)
- 1 gsk\_create\_database\_signed\_certificate() (see page [24\)](#page-33-0)
	- gsk create self signed certificate() (see page [28\)](#page-37-0)
- 1 gsk\_create\_signed\_certificate\_record() (see page [31\)](#page-40-0)
- 1 gsk\_create\_signed\_crl\_record() (see page [34\)](#page-43-0)
	- gsk make signed data content() (see page [37\)](#page-46-0)
	- gsk make signed data content extended() (see page [39\)](#page-48-0)
	- v **gsk\_make\_signed\_data\_msg()** (see page [42\)](#page-51-0)
	- v **gsk\_make\_signed\_data\_msg\_extended()** (see page [44\)](#page-53-0)
	- v **gsk\_read\_signed\_data\_content()** (see page [47\)](#page-56-0)
	- v **gsk\_read\_signed\_data\_content\_extended()** (see page [49\)](#page-58-0)
	- v **gsk\_read\_signed\_data\_msg()** (see page [52\)](#page-61-0)
	- v **gsk\_read\_signed\_data\_msg\_extended()** (see page [54\)](#page-63-0)
	- v **gsk\_sign\_certificate()** (see page [57\)](#page-66-0)
	- v **gsk\_sign\_crl()** (see page [59\)](#page-68-0)
	- v **gsk\_sign\_data()** (see page [61\)](#page-70-0)
	- v **gsk\_verify\_certificate\_signature()** (see page [63\)](#page-72-0)
	- **gsk** verify crl signature() (see page [65\)](#page-74-0)
	- **gsk verify data signature()** (see page [67\)](#page-76-0)

### <span id="page-21-0"></span>**gsk\_construct\_renewal\_request()**

Constructs a certification renewal request as described in PKCS #10.

### **Format**

**#include <gskcms.h>**

```
gsk_status gsk_construct_renewal_request (
                                   x509_public_key_info * public_key,
                                   pkcs_private_key_info * private_key,
                                   x509_algorithm_type signature_algorithm,
                                    const char * subject_name,
                                    x509_extensions * extensions,
                                    pkcs_cert_request * request)
```
### **Parameters**

*public\_key*

Specifies the public key for the certification request.

#### *private\_key*

Specifies the private key for the certification request.

#### *signature\_algorithm*

Specifies the signature algorithm used to sign the constructed request.

#### *subject\_name*

Specifies the distinguished name for the certificate subject. The distinguished name is specified in the local code page and consists of one or more relative distinguished name components separated by commas.

#### *extensions*

Specifies certificate extensions to be included in the certification request. Specify NULL for this parameter if no certificate extensions are provided.

#### *request*

Returns the certification renewal request as a pkcs\_cert\_request structure.

## **Results**

The function return value will be 0 if no error is detected. Otherwise, it will be one of the return codes listed in the **gskcms.h** include file. These are some possible errors:

#### **[ASN\_X500\_NO\_AVA\_SEP]**

An attribute value separator is missing.

#### **[CMSERR\_ALG\_NOT\_SUPPORTED]**

The signature algorithm is not valid.

#### **[CMSERR\_KEY MISMATCH]**

The signing key type is not supported by the requested signature algorithm.

#### **[CMSERR\_NO\_MEMORY]**

Insufficient storage is available.

### **Usage**

The **gsk** construct renewal request() function constructs a certification request as described in PKCS #10 (Certification Request Syntax Standard) and returns the constructed request in the pkcs cert request structure *request*.

The **gsk\_encode\_export\_request()** function can be called to create an export file containing the request for transmission to the certification authority.

The certification request will be signed using the key specified by the *private\_key* parameter and the signature algorithm specified by the *signature\_algorithm* parameter.

These signature algorithms are supported:

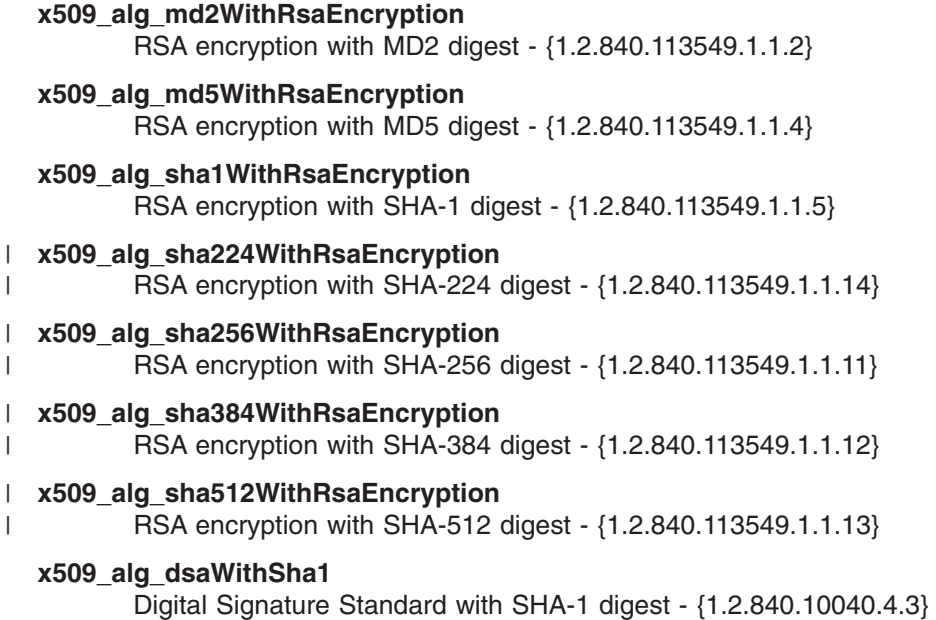

The *extensions* parameter can be used to provide certificate extensions for inclusion in the certification request. Whether or not a particular certificate extension will be included in the new certificate is determined by the certification authority.

## <span id="page-23-0"></span>**gsk\_construct\_self\_signed\_certificate()**

Constructs a self-signed certificate and returns it to the caller.

### **Format**

**#include <gskcms.h>**

```
gsk_status gsk_construct_self_signed_certificate (
                                 x509_algorithm_type signature_algorithm,
                                 const_char * subject_name,
                                 int num_days,
                                 gsk_boolean ca_certificate,
                                 x509_extensions * extensions,
                                 x509_public_key_info * public_key,
                                 pkcs_private_key_info * private_key,
                                 x509_certificate * subject_certificate)
```
### **Parameters**

#### *signature\_algorithm*

Specifies the signature algorithm used to sign the constructed certificate.

#### *subject\_name*

Specifies the distinguished name for the certificate subject. The distinguished name is specified in the local code page and consists of one or more relative distinguished name components separated by commas.

#### *num\_days*

Specifies the number of days for the certificate validity period as a value between 1 and 9999 (the maximum of 9999 will be used if a larger value is specified and the minimum of 1 will be used if a smaller value is specified).

#### *ca\_certificate*

Specify TRUE if this is a certification authority certificate or FALSE if this is an end user certificate.

#### *extensions*

Specifies the certificate extensions for the new certificate. Specify NULL for this parameter if no certificate extensions are supplied.

#### *public\_key*

Specifies the public key for the constructed certificate.

*private\_key*

Specifies the private key for the constructed certificate.

#### *subject\_certificate*

Contains the constructed certificate.

### **Results**

The function return value will be 0 if no error is detected. Otherwise, it will be one of the return codes listed in the **gskcms.h** include file. These are some possible errors:

#### **[CMSERR\_ALG\_NOT\_SUPPORTED]**

The signature algorithm is not valid.

#### **[CMSERR\_BAD\_SUBJECT\_NAME]**

The subject name is not valid.

#### **[CMSERR\_NO\_MEMORY]**

Insufficient storage is available.

## **Usage**

The **gsk\_construct\_self\_signed\_certificate()** routine will construct an X.509 certificate as described in RFC 2459 (X.509 Public Key Instrastructure). A certification authority certificate will have basic constraints and key usage extensions which allow the certificate to be used to sign other certificates and certificate revocation lists. An end user certificate will have no basic constraints limitations or key usage limitations. The constructed certificate is then returned in the 509\_certificate structure *subject\_certificate*.

These signature algorithms are supported:

```
x509_alg_md2WithRsaEncryption
      RSA encryption with MD2 digest - {1.2.840.113549.1.1.2}
  x509_alg_md5WithRsaEncryption
      RSA encryption with MD5 digest - {1.2.840.113549.1.1.4}
  x509_alg_sha1WithRsaEncryption
      RSA encryption with SHA-1 digest - {1.2.840.113549.1.1.5}
 x509_alg_sha224WithRsaEncryption
      RSA encryption with SHA-224 digest - {1.2.840.113549.1.1.14}
  x509_alg_sha256WithRsaEncryption
      RSA encryption with SHA-256 digest - {1.2.840.113549.1.1.11}
  x509_alg_sha384WithRsaEncryption
      RSA encryption with SHA-384 digest - {1.2.840.113549.1.1.12}
  x509_alg_sha512WithRsaEncryption
      RSA encryption with SHA-512 digest - {1.2.840.113549.1.1.13}
  x509_alg_dsaWithSha1
|
|
|
|
|
|
|
|
```
Digital Signature Standard with SHA-1 digest - {1.2.840.10040.4.3}

An RSA key size must be between 512 and 4096 bits and will be rounded up to a multiple of 16 bits. A DSA key size must be between 512 and 1024 bits and will be rounded up to a multiple of 64 bits.

**Note:** A self-signed end-entity certificate (server or client certificate) is not recommended for use in production environments and should only be used to facilitate test environments prior to production. Self-signed certificates do not imply any level of security or authenticity of the certificate because, as their name implies, they are signed by the same key that is contained in the certificate. On the other hand, certificates that are signed by a certificate authority indicate that, at least at the time of signature, the certificate authority approved the information contained in the certificate.

## <span id="page-25-0"></span>**gsk\_construct\_signed\_certificate()**

Constructs a signed certificate for a certificate request.

### **Format**

**#include <gskcms.h>**

```
gsk_status gsk_construct_signed_certificate (
                                  pkcs_cert_key * signer_certificate,
                                  pkcs_cert_request * request,
                                  x509_algorithm_type signature_algorithm,
                                  int num_days,
                                  gsk_boolean ca_certificate,
                                  x509_extensions * extensions,
                                  x509_certificate * certificate)
```
### **Parameters**

*signer\_certificate*

Specifies the signing certificate with private key.

#### *request*

Specifies the PKCS #10 certification request stream in either binary DER-encoded format or in Base64 format. A Base64 stream is in the local code page.

#### *signature\_algorithm*

Specifies the signature algorithm used to sign the constructed certificate.

#### *num\_days*

Specifies the number of days for the certificate validity period as a value between 1 and 9999 (the maximum of 9999 will be used if a larger value is specified and the minimum of 1 will be used if a smaller value is specified).

#### *ca\_certificate*

Specify TRUE if this is a certification authority certificate or FALSE if this is an end user certificate.

#### *extensions*

Specifies the certificate extensions for the new certificate. Specify NULL for this parameter if no certificate extensions are supplied.

#### *certificate*

Contains the constructed signed certificate.

### **Results**

The function return value will be 0 if no error is detected. Otherwise, it will be one of the return codes listed in the **gskcms.h** include file. These are some possible errors:

#### **[CMSERR\_ALG\_NOT\_SUPPORTED]**

The key algorithm or the signature algorithm is not valid.

#### **[CMSERR\_BAD\_ENCODING]**

The certificate request stream is not valid.

#### **[CMSERR\_BAD\_SIGNATURE]**

The request signature is not correct.

#### **CMSERR\_CA\_NOT\_SUPPLIED[]**

CA certificate is not supplied.

#### **[CMSERR\_EXPIRED]**

The signer certificate is expired.

#### **[CMSERR\_INCORRECT\_KEY\_USAGE]**

The signer certificate key usage does not allow signing certificates.

#### **[CMSERR\_ISSUER\_NOT\_CA]**

The signer certificate is not for a certification authority.

#### **[CMSERR\_KEY\_MISMATCH]**

The signer certificate key cannot be used to sign a certificate or the key type is not supported for the requested signature algorithm.

#### **[CMSERR\_NO\_MEMORY]**

Insufficient storage is available.

#### **[CMSERR\_NO\_PRIVATE\_KEY]**

The signer certificate does not have a private key.

#### **[CMSERR\_REQUEST\_NOT\_SUPPLIED]**

Certificate request not supplied.

#### **[CMSERR\_SUBJECT\_IS\_CA]**

The requested subject name is the same as the signer name.

### **Usage**

The **gsk** construct signed certificate() routine will construct an X.509 certificate as described in RFC 2459 (X.509 Public Key Infrastructure). The new certificate will be signed using the certificate specified by the *signer* certificate parameter. A certification authority certificate will have basic constraints and key usage extensions which allow the certificate to be used to sign other certificates and certificate revocation lists. An end user certificate will have basic constraints and key usage extensions which allow the certificate to be used for authentication, digital signatures, and data encryption (except for a DSA key which cannot be used for data encryption). The certificate expiration will be set to the earlier of the requested expiration date and the expiration date of the signing certificate.

The signing certificate must have an associated private key, the Basic Constraints extension must either be omitted or must have the CA indicator set, and the KeyUsage extension must either be omitted or must allow signing certificates. The subject key identifier from the signing certification will be copied to the signed certificate as the authority key identifier.

A CA certificate will have SubjectKeyIdentifier, KeyUsage and BasicConstraints extensions while an end user certificate will have SubjectKeyIdentifier and KeyUsage extensions. An end user certificate will also have an AuthorityKeyIdentifier extension if the signing certificate has a SubjectKeyIdentifier extension. The application can supply additional extensions through the *extensions* parameter. An AuthorityKeyIdentifier, KeyUsage or BasicConstraints extension provided by the application will replace the default extension created for the certificate. A SubjectKeyIdentifier extension provided by the application will be ignored.

Certificate extensions can also be contained within the certification request. A certificate extension supplied by the application will override a certificate extension of the same type contained in the certification request. The certificate extension found in the certification request will be copied unmodified to the new certificate with these exceptions:

- v The AuthorityInfoAccess, AuthorityKeyIdentifier, BasicConstraints, CrlDistributionPoints, IssuerAltName, NameConstraints, PolicyConstraints, PolicyMappings, and PrivateKeyUsagePeriod extensions will not be copied.
- The keyCertSign and crlSign flags in the KeyUsage extension will be modified based upon the value of the *ca\_certificate* parameter.

These signature algorithms are supported:

#### **x509\_alg\_md2WithRsaEncryption**

RSA encryption with MD2 digest - {1.2.840.113549.1.1.2}

### **gsk\_construct\_signed\_certificate()**

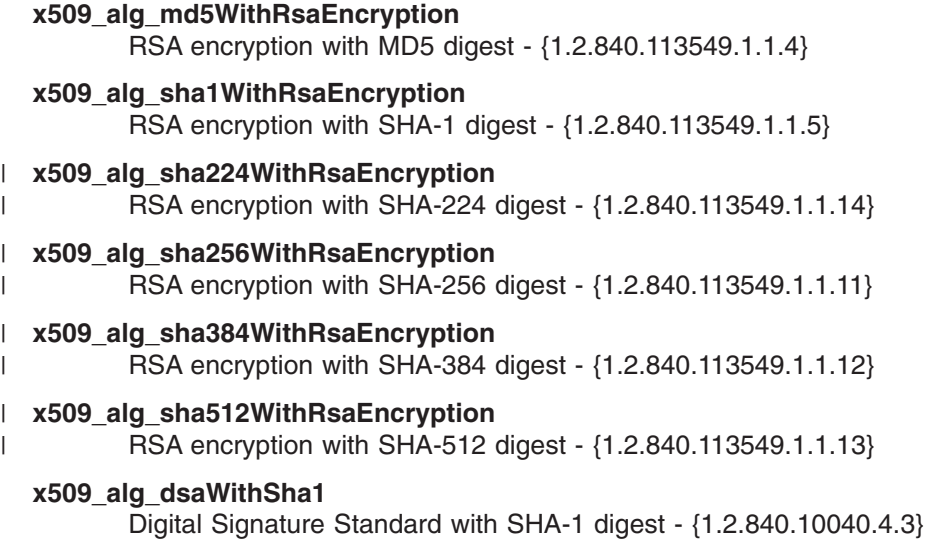

No certification path validation is performed by the **gsk\_construct\_signed\_certificate()** routine. An error will be returned if the requested subject name is the same as the subject name in the signing certificate.

## <span id="page-28-0"></span>**gsk\_create\_certification\_request()**

Creates a PKCS #10 certification request.

### **Format**

**#include <gskcms.h>**

**gsk\_status gsk\_create\_certification\_request (**

**gsk\_handle** *db\_handle***, const char \*** *label***, int** *key\_size***, const char \*** *subject name*. **x509\_extensions \*** *extensions***)**

**x509\_algorithm\_type** *signature\_algorithm***,**

## **Parameters**

#### *db\_handle*

Specifies the database handle returned by the **gsk\_create\_database()** routine or the **gsk\_open\_database()** routine. This must be a request database and not a key database.

#### *label*

Specifies the label for the new database record. The label is specified in the local code page.

#### *signature\_algorithm*

Specifies the signature algorithm for the certificate.

*key\_size*

Specifies the key size in bits.

*subject\_name*

Specifies the distinguished name for the certificate subject. The distinguished name is specified in the local code page and consists of one or more relative distinguished name components separated by commas.

#### *extensions*

Specifies certificate extensions to be included in the certification request. Specify NULL for this parameter if no certificate extensions are provided.

### **Results**

| | The function return value will be 0 if no error is detected. Otherwise, it will be one of the return codes listed in the **gskcms.h** include file. These are some possible errors:

#### **[CMSERR\_ALG\_NOT\_SUPPORTED]**

The signature algorithm is not supported.

#### **[CMSERR\_BACKUP\_EXISTS]**

The backup file already exists.

### **[CMSERR\_BAD\_HANDLE ]**

The database handle is not valid.

#### **[CMSERR\_BAD\_KEY\_SIZE]**

The key size is not valid.

#### **[CMSERR\_BAD\_LABEL]**

The record label is not valid.

#### **[CMSERR\_INCORRECT\_DBTYPE]**

The database type does not support certification requests.

### **[CMSERR\_IO\_ERROR]**

Unable to write record.

#### **[CMSERR\_LABEL\_NOT\_UNIQUE]**

The record label is not unique.

#### **[CMSERR\_NO\_MEMORY]** Insufficient storage is available.

**[CMSERR\_RECORD\_TOO\_BIG]** The record is larger than the database record length.

## **[CMSERR\_UPDATE\_NOT\_ALLOWED]**

Database is not open for update.

## **Usage**

| |

|

|

The **gsk create certification request()** routine creates a request for a new certificate as described in PKCS #10 (Certification Request Syntax Standard). The request is then stored in the request database. The **gsk** export certification request() routine can be called to create an export file containing the request for transmission to the certification authority.

The **gsk\_create\_certification\_request()** routine is similar to the **gsk\_create\_renewal\_request()** routine. Both routines create a PKCS #10 certification request. The difference is the **gsk create certification request()** routine generates a new public/private key pair while the **gsk create renewal request ()** routine uses the public/private key pair provided by the application.

These signature algorithms are supported:

#### **x509\_alg\_md2WithRsaEncryption**

RSA encryption with MD2 digest - {1.2.840.113549.1.1.2}

### **x509\_alg\_md5WithRsaEncryption** RSA encryption with MD5 digest - {1.2.840.113549.1.1.4}

#### **x509\_alg\_sha1WithRsaEncryption** RSA encryption with SHA-1 digest - {1.2.840.113549.1.1.5}

#### **x509\_alg\_sha224WithRsaEncryption**

RSA encryption with SHA-224 digest - {1.2.840.113549.1.1.14}

#### **x509\_alg\_sha256WithRsaEncryption** |

RSA encryption with SHA-256 digest - {1.2.840.113549.1.1.11}

#### **x509\_alg\_sha384WithRsaEncryption** | |

RSA encryption with SHA-384 digest - {1.2.840.113549.1.1.12}

#### **x509\_alg\_sha512WithRsaEncryption** |

RSA encryption with SHA-512 digest - {1.2.840.113549.1.1.13}

#### **x509\_alg\_dsaWithSha1**

Digital Signature Standard with SHA-1 digest - {1.2.840.10040.4.3}

An RSA key size must be between 512 and 4096 bits and will be rounded up to a multiple of 16 bits. A DSA key size must be between 512 and 1024 bits and will be rounded up to a multiple of 64 bits.

The record label is used as a friendly name for the database entry. It can be any value and consists of characters which can be represented using 7-bit ASCII (letters, numbers, and punctuation). It may not be an empty string.

The *extensions* parameter can be used to provide certificate extensions for inclusion in the certification request. Whether or not a particular certificate extension will be included in the new certificate is determined by the certification authority.

The database must be open for update in order to add the new request. The database file is updated as part of the **gsk\_create\_certification\_request()** processing. A temporary database file is created using the same name as the database file with ".new" appended to the name. The database file is then overwritten and the temporary database file is deleted. The temporary database file will not be deleted if an error occurs while rewriting the database file.

### **gsk\_create\_database\_renewal\_request()**

Creates a PKCS #10 certification renewal request.

### **Format**

<span id="page-31-0"></span>| |

|

| | | | | | | | | | |

|

| | | | | | |

|

| | | | |

| |

| |

|

| | | | |

**#include <gskcms.h>**

```
gsk_status gsk_create_database_renewal_request (
                          gsk_handle db_handle,
                          const char * label,
                          x509_public_key_info * public_key,
                          pkcs_private_key_info * private_key,
                          x509_algorithm_type signature_algorithm,
                          const char * subject_name,
                          x509_extensions * extensions)
```
### **Parameters**

*db\_handle*

Specifies the database handle returned by the **gsk\_create\_database()** routine or the

**gsk\_open\_database()** routine. This must be a request database and not a key database.

*label*

Specifies the label for the request database record. The label is specified in the local code page.

*public\_key*

Specifies the public key for the certification request.

*private\_key* |

Specifies the private key for the certification request.

*signature\_algorithm* |

Specifies the signature algorithm to be used for the request signature.

*subject\_name*

Specifies the distinguished name for the certificate subject. The distinguished name is specified in the local code page and consists of one or more relative distinguished name components separated by commas.

*extensions* |

Specifies certificate extensions to be included in the certification request. Specify NULL for this parameter if no certificate extensions are provided.

#### **Results**  $\overline{1}$ |

The function return value will be 0 if no error is detected. Otherwise, it will be one of the return codes listed in the **gskcms.h** include file. These are some possible errors: | |

#### **[CMSERR\_ALG\_NOT\_SUPPORTED]**

The signature algorithm is not valid.

#### **[CMSERR\_BACKUP\_EXISTS]** |

The backup file already exists.

#### **[CMSERR\_BAD\_HANDLE]** |

The database handle is not valid.

#### **[CMSERR\_BAD\_LABEL]**

The record label is not valid.

#### **[CMSERR\_INCORRECT\_DBTYPE]**

The database type does not support certification requests.

#### **[CMSERR\_IO\_ERROR]**

| | | | | | | | |

|

|

|

|

Unable to write record.

#### **[CMSERR\_KEY\_MISMATCH]**

The supplied private key cannot be used to sign a certificate or the private key type is not supported for the requested signature algorithm.

**[CMSERR\_LABEL\_NOT\_UNIQUE]**

The record label is not unique.

#### **[CMSERR\_NO\_MEMORY]**

Insufficient storage is available.

#### **[CMSERR\_RECORD\_TOO\_BIG]** |

The record is larger than the database record length.

#### **[CMSERR\_UPDATE\_NOT\_ALLOWED]** |

Database is not open for update.

### **Usage** |

The **gsk\_create\_database\_renewal\_request()** routine creates a certification request as described in | PKCS #10 (Certification Request Syntax Standard). The request is then stored in the request database. | The **gsk\_export\_certification\_request()** routine can be called to create an export file containing the | request for transmission to the certification authority. |

The **gsk\_create\_database\_renewal\_request()** routine is similar to the |

**gsk\_create\_certification\_request()** routine. Both routines create a PKCS #10 certification request. The | l difference is the **gsk\_create\_certification\_request()** routine generates a new public/private key pair while the **gsk\_create\_database\_renewal\_request()** routine uses the public/private key pair provided by the | application. |

The renewal request will be signed using the key specified by the *private\_key* parameter and the signature | algorithm specified by the *signature\_algorithm* parameter. |

These signature algorithms are supported: |

#### **x509\_alg\_md2WithRsaEncryption** RSA encryption with MD2 digest - {1.2.840.113549.1.1.2} | |

- **x509\_alg\_md5WithRsaEncryption** RSA encryption with MD5 digest - {1.2.840.113549.1.1.4} | |
- **x509\_alg\_sha1WithRsaEncryption** RSA encryption with SHA-1 digest - {1.2.840.113549.1.1.5} | |
- **x509\_alg\_sha224WithRsaEncryption** RSA encryption with SHA-224 digest - {1.2.840.113549.1.1.14} | |

#### **x509\_alg\_sha256WithRsaEncryption** |

RSA encryption with SHA-256 digest - {1.2.840.113549.1.1.11}

#### **x509\_alg\_sha384WithRsaEncryption** |

RSA encryption with SHA-384 digest - {1.2.840.113549.1.1.12}

#### **x509\_alg\_sha512WithRsaEncryption** |

RSA encryption with SHA-512 digest - {1.2.840.113549.1.1.13} |

#### **x509\_alg\_dsaWithSha1** |

Digital Signature Standard with SHA-1 digest - {1.2.840.10040.4.3} |

## **gsk\_create\_database\_signed\_certificate()**

Creates a signed certificate as part of a set of certificates.

### **Format**

<span id="page-33-0"></span>| |

|

| | | | | | | | | | | | | | |

|

| | |

| | | | | | |

|

| |

| | | | | | | | | | |

 $\overline{1}$ 

```
#include <gskcms.h>
```

```
gsk_status gsk_create_database_signed_certificate (
```

```
gsk_handle db_handle,
const char * ca_label,
const char * record_label,
x509_algorithm_type key_algorithm,
int key_size,
gsk_buffer * key_parameters,
x509_algorithm_type signature_algorithm,
const char * subject_name,
int num_days,
gsk_boolean ca_certificate,
x509_extensions * extensions )
```
## **Parameters**

*db\_handle*

Specifies the database handle returned by the **gsk\_create\_database()** routine or the

**gsk\_open\_database()** routine. This must be a key database and not a request database.

*ca\_label*

Specifies the label of the certificate to be used to sign the new certificate. The key usage for the certificate must allow certificate signing. The label is specified in the local code page.

*record\_label*

Specifies the label for the new database record. The label is specified in the local code page.

*key\_algorithm*

Specifies the certificate key algorithm.

*key\_size* |

Specifies the certificate key size in bits.

*key\_parameters* |

Specifies the key generation parameters. Specify NULL for this parameter if the key algorithm does not require any key parameters.

*signature\_algorithm* |

Specifies the signature algorithm used for the certificate signature.

*subject\_name*

Specifies the distinguished name for the certificate subject. The distinguished name is specified in the local code page and consists of one or more relative distinguished name components separated by commas.

*num\_days*

Specifies the number of days for the certificate validity period as a value between 1 and 9999 (the maximum of 9999 will be used if a larger value is specified and the minimum of 1 will be used if a smaller value is specified).

*ca\_certificate*

Specify TRUE if this is a certification authority certificate or FALSE if this is an end user certificate.

*extensions*  $\perp$ 

| | Specifies the certificate extensions for the new certificate. Specify NULL for this parameter if no certificate extensions are supplied.

## **Results** |

| | | | | | | | | | |

| | | | | | | | | | |

| | | | | | |

 $\mathbf{I}$ 

|

|

- The function return value will be 0 if no error is detected. Otherwise, it will be one of the return codes |
- listed in the **gskcms.h** include file. These are some possible errors: |

#### **[CMSERR\_ALG\_NOT\_SUPPORTED]** |

The key algorithm or the signature algorithm is not valid.

### **[CMSERR\_BACKUP\_EXISTS]**

The backup file already exists.

### **[CMSERR\_BAD\_HANDLE]**

The database handle is not valid.

### **[CMSERR\_BAD\_KEY\_SIZE]**

The key size is not valid.

### **[CMSERR\_BAD\_LABEL]**

The record label or CA certificate label is not valid.

### **[CMSERR\_BAD\_SUBJECT\_NAME]**

The subject name is not valid.

#### **[CMSERR\_EXPIRED]** |

The signer certificate is expired.

### **[CMSERR\_INCORRECT\_DBTYPE]**

The database type does not support certificates.

### **[CMSERR\_INCORRECT\_KEY\_USAGE]**

The signer certificate key usage does not allow signing certificates.

#### **[CMSERR\_IO\_ERROR]**

Unable to read or write a database record.

#### **[CMSERR\_ISSUER\_NOT\_CA]**

The signer certificate is not for a certification authority.

#### **[CMSERR\_KEY\_MISMATCH]**

The signer certificate key cannot be used to sign a certificate.

#### **[CMSERR\_LABEL\_NOT\_UNIQUE]** |

The record label is not unique.

#### **[CMSERR\_NO\_MEMORY]**

Insufficient storage is available.

#### **[CMSERR\_NO\_PRIVATE\_KEY]**

The signer certificate does not have a private key.

### **[CMSERR\_RECORD\_TOO\_BIG]**

The record is larger than the database record length.

#### **[CMSERR\_SUBJECT\_IS\_CA]** |

The requested subject name is the same as the signer name.

#### **[CMSERR\_UPDATE\_NOT\_ALLOWED]** |

Database is not open for update.

### **Usage** |

The **gsk\_create\_database\_signed\_certificate()** routine will generate an X.509 certificate as described in | l RFC 2459 (X.509 Public Key Infrastructure). The certificate will be signed using an existing certificate as specified by the *ca\_label* parameter and the signature algorithm specified by the *signature\_algorithm* |

parameter. |

### **gsk\_create\_database\_signed\_certificate()**

These signature algorithms are supported: |

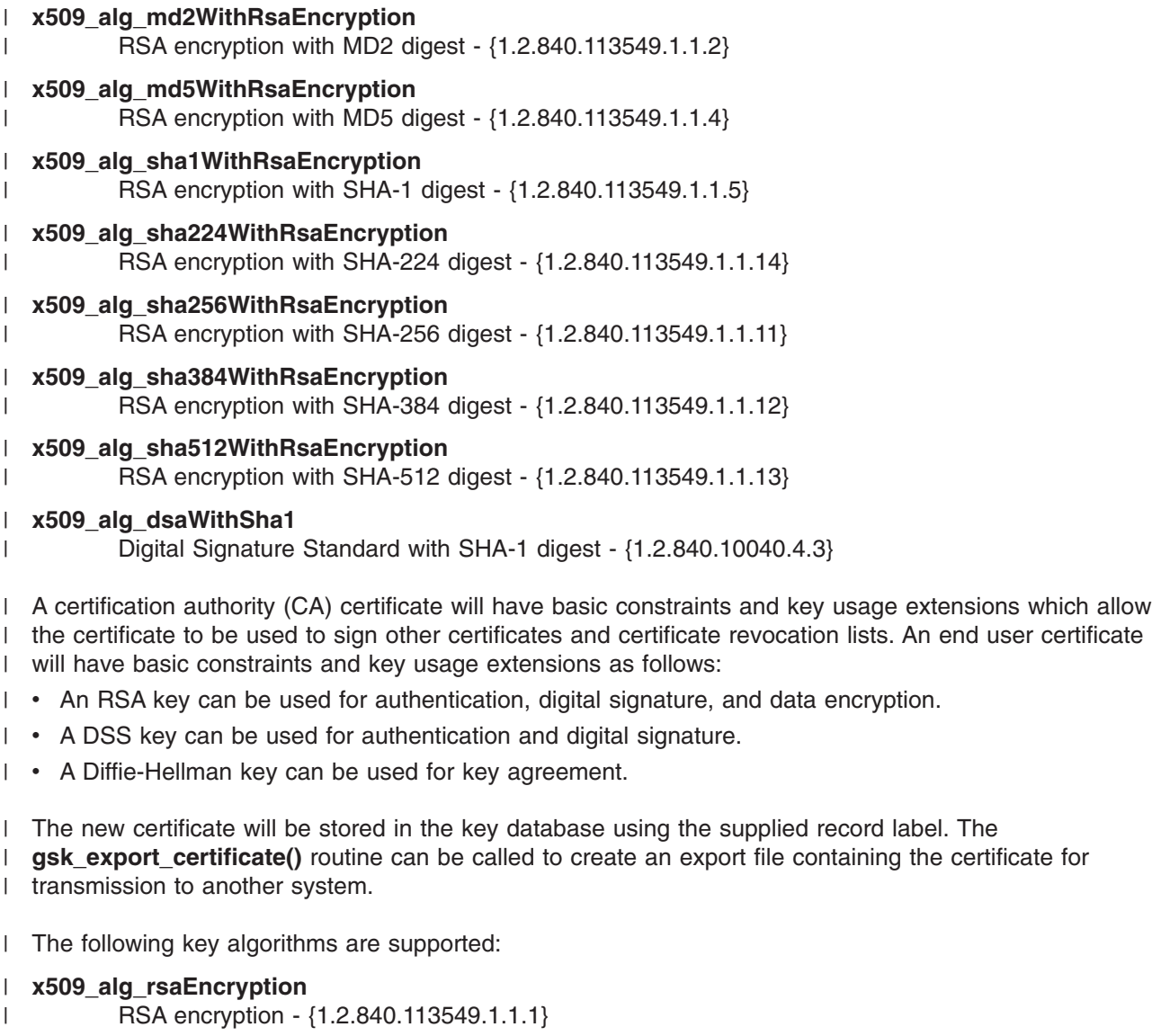

**x509\_alg\_idDsa** |  $\overline{1}$ Didital Signature Standard (DSS) - {1.2.840.10040.4.1}

#### **x509\_alg\_idPublicNumber** Diffie-Hellman (DH) - {1.2.840.10046.2.1} | |

RSA keys |

|

- 1 Can be used for both CA certificates and end user certificates
- v Key size between 512 and 4096 bits rounded up to a multiple of 16
- v No key parameters

### DSS keys |

- 1 Can be used for both CA certificates and end user certificates
- v Key size between 512 and 1024 bits rounded up to a multple of 64
- v Key parameters encoded as an ASN.1 sequence consisting of the prime P, the subprime Q and the base G. Refer to FIPS 186-2 (Digital Signature Standard) for more information on the key parameters. The **gsk\_generate\_key\_parameters()** routine can be used to generate the key parameters. | |
#### DH keys |

- 1 Can be used only for end user certificates
- v Key size between 512 and 2048 bits rounded up to a multiple of 64
- v Key parameters encoded as an ASN.1 sequence consisting of the prime P, the base G, the subprime Q and the subgroup factor J. Refer to RFC 2631 (Diffie-Hellman Key Agreement Method) for more information on the key parameters. The **gsk\_generate\_key\_parameters()** routine can be used to generate the key parameters. | | |

The record label is used as a friendly name for the database entry. It can be any value and consists of | characters which can be represented using 7-bit ASCII (letters, numbers, and punctuation). It may not be | an empty string. |

A CA certificate will have SubjectKeyIdentifier, KeyUsage and BasicConstraints extensions while an end | l user certificate will have SubjectKeyIdentifier and KeyUsage extensions. The application can supply l additional extensions through the extensions parameter. A KeyUsage or BasicContraints extension provided by the application will replace the default extension created for the certificate. A | l SubjectKeyIdentifier extension provided by the application will be ignored. An AuthorityKeyIdentifier

extension will be created if the signing CA certificate has a SubjectKeyIdentifier extension. |

l The database must be open for update in order to add the new certificate. The database file is updated as part of the **gsk\_create\_database\_signed\_certificate()** processing. A temporary database file is created |  $\blacksquare$  using the same name as the database file with ".new" appended to the name. The database file is then overwritten and the temporary database file is deleted. The temporary database file will not be deleted if | an error occurs while rewriting the database file. |

### **gsk\_create\_self\_signed\_certificate()**

Creates a self-signed certificate.

### **Format**

**#include <gskcms.h>**

```
gsk_status gsk_create_self_signed_certificate (
                gsk_handle db_handle,
                 const char * label,
                x509_algorithm_type signature_algorithm,
                 int key_size,
                 const char * subject_name,
                 int num_days,
                 gsk_boolean ca_certificate,
                 x509_extensions * extensions)
```
### **Parameters**

#### *db\_handle*

Specifies the database handle returned by the **gsk\_create\_database()** routine or the **gsk open database()** routine. This must be a key database and not a request database.

*label*

Specifies the label for the new database record. The label is specified in the local code page.

#### *signature\_algorithm*

Specifies the certificate signature algorithm.

*key\_size*

Specifies the key size in bits.

*subject\_name*

Specifies the distinguished name for the certificate subject. The distinguished name is specified in the local code page and consists of one or more relative distinguished name components separated by commas.

```
num_days
```
Specifies the number of days for the certificate validity period as a value between 1 and 9999 (the maximum of 9999 will be used if a larger value is specified).

*ca\_certificate*

Specify TRUE if this is a certification authority certificate or FALSE if this is an end user certificate.

*extensions*

Specifies the certificate extensions for the new certificate. Specify NULL for this parameter if no certificate extensions are supplied.

### **Results**

The function return value will be 0 if no error is detected. Otherwise, it will be one of the return codes listed in the **gskcms.h** include file. These are some possible errors:

#### **[CMSERR\_ALG\_NOT\_SUPPORTED]**

The signature algorithm is not valid.

#### **[CMSERR\_BACKUP\_EXISTS]**

The backup file already exists.

#### **[CMSERR\_BAD\_HANDLE]**

The database handle is not valid.

#### **[CMSERR\_BAD\_KEY\_SIZE]**

The key size is not valid.

#### **[CMSERR\_BAD\_LABEL]**

The record label is not valid.

#### **[CMSERR\_BAD\_SUBJECT\_NAME]**

The subject name is not valid.

#### **[CMSERR\_INCORRECT\_DBTYPE]**

The database type does not support certificates.

#### **[CMSERR\_IO\_ERROR]**

Unable to write record.

### **[CMSERR\_LABEL\_NOT\_UNIQUE]**

The record label is not unique.

#### **[CMSERR\_NO\_MEMORY]**

Insufficient storage is available.

#### **[CMSERR\_RECORD\_TOO\_BIG]** The record is larger than the database record length.

### **[CMSERR\_UPDATE\_NOT\_ALLOWED]**

Database is not open for update.

### **Usage**

| | | | | | | |

The **gsk\_create\_self\_signed\_certificate()** routine will generate a self-signed X.509 certificate as described in RFC 2459 (X.509 Public Key Infrastructure). A certification authority certificate will have basic constraints and key usage extensions which allow the certificate to be used to sign other certificates and certificate revocation lists. An end user certificate will have no basic constraints or key usage limitations. The new certificate is then stored in the key database. The **gsk\_export\_certificate()** routine can be called to create an export file containing the certificate for transmission to another system.

These signature algorithms are supported:

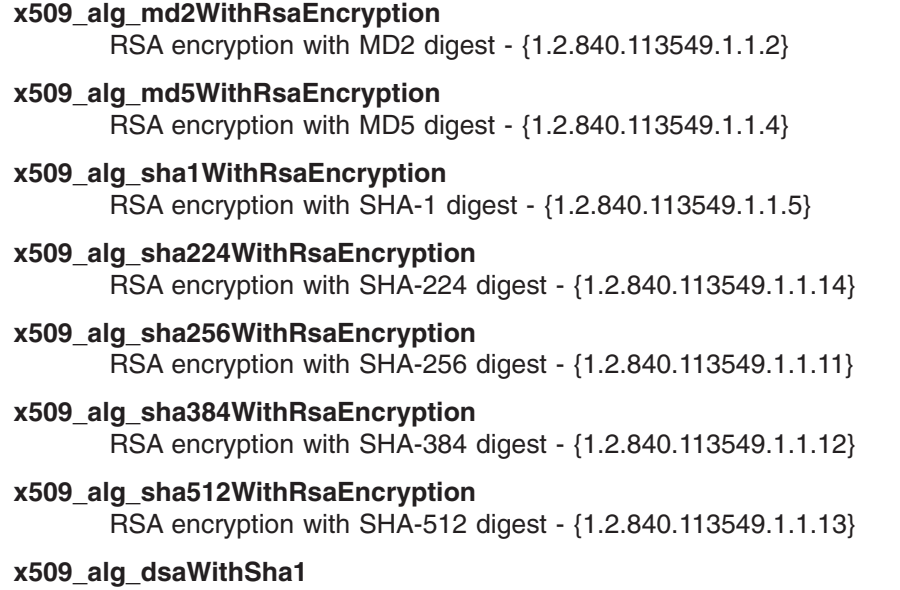

Digital Signature Standard with SHA-1 digest - {1.2.840.10040.4.3}

An RSA key size must be between 512 and 4096 bits and will be rounded up to a multiple of 16 bits. A DSA key size must be between 512 and 1024 bits and will be rounded up to a multiple of 64 bits.

#### **gsk\_create\_self\_signed\_certificate()**

The record label is used as a friendly name for the database entry. It can be any value and consists of characters which can be represented using 7-bit ASCII (letters, numbers, and punctuation). It may not be an empty string.

A CA certificate will have SubjectKeyIdentifier, KeyUsage and BasicConstraints extensions while an end user certificate will have a SubjectKeyIdentifier and a CA BasicConstraints extension. The application can supply additional extensions through the *extensions* parameter. A KeyUsage or BasicContraints extension provided by the application will replace the default extension created for the certificate. A SubjectKeyIdentifier extension provided by the application will be ignored. The database must be open for update in order to add the new certificate. The database file is updated as part of the **gsk create self signed certificate()** processing. A temporary database file is created using the same name as the database file with ″.new″ appended to the name. The database file is then overwritten and the temporary database file is deleted. The temporary database file will not be deleted if an error occurs while rewriting the database file.

**Note:** A self-signed end-entity certificate (server or client certificate) is not recommended for use in production environments and should only be used to facilitate test environments prior to production. Self-signed certificates do not imply any level of security or authenticity of the certificate because, as their name implies, they are signed by the same key that is contained in the certificate. On the other hand, certificates that are signed by a certificate authority indicate that, at least at the time of signature, the certificate authority approved the information contained in the certificate.

### **gsk\_create\_signed\_certificate\_record()** |

Creates a signed certificate. |

#### **Format** |

|

| | | | | | | | | | |

|

| | | | | | | | | | | | | |

```
#include <gskcms.h>
```

```
gsk_status gsk_create_signed_certificate_record (
                      gsk_handle db_handle,
                      const char * label,
                      int num_days,
                      gsk_boolean ca_certificate,
                      x509_algorithm_type signature_algorithm,
                      x509_extensions * extensions,
                      gsk_buffer * cert_request,
                      gsk_buffer * signed_certificate)
```
### **Parameters**

*db\_handle*

- Specifies the database handle returned by the **gsk\_create\_database()** routine, the
- **gsk\_open\_database()** routine, or the **gsk\_open\_keyring()** routine. This must be a key database and not a request database.

*label*

- Specifies the label for the certificate to be used to sign the new certificate. The label is specified in the local code page.
- *num\_days*
	- Specifies the number of days for the certificate validity period as a value between 1 and 9999 (the maximum of 9999 will be used if a larger value is specified).

*ca\_certificate*

Specify TRUE if this is a certification authority certificate or FALSE if this is an end user certificate.

- *signature\_algorithm*
- Specifies the signature algorithm to be used for the certificate signature.
- *extensions* |

| | | | | | | | |

 $\overline{1}$ 

|

|

Specifies the certificate extensions for the new certificate. Specify NULL for this parameter if no certificate extensions are supplied.

*cert\_request*

Specifies the PKCS #10 certification request stream in either binary DER-encoded format or in Base64 format. A Base64 stream is in the local code page.

*signed\_certificate*

- Returns the signed certificate in Base64 format. The Base64 stream will be in the local code page.
- The application should call the **gsk free buffer()** routine to release the certificate stream when it is no longer needed.

### **Results** |

The function return value will be 0 if no error is detected. Otherwise, it will be one of the return codes listed in the **gskcms.h** include file. These are some possible errors: | |

#### **[CMSERR\_ALG\_NOT\_SUPPORTED]** |

- The signature algorithm is not valid.
- **[CMSERR\_BACKUP EXISTS]** |
	- The backup file already exists.

#### **[CMSERR\_BAD\_HANDLE]**

| |

| | | | | | | | | | | | | | | |

The database handle is not valid.

#### **[CMSERR\_BAD\_KEY\_SIZE]** |

The key size is not valid.

### **[CMSERR\_BAD\_LABEL]**

The record label is not valid.

#### **[CMSERR\_BAD\_SUBJECT\_NAME]**

The subject name is not valid.

#### **[CMSERR\_INCORRECT\_DBTYPE]**

The database type does not support certificates.

#### **[CMSERR\_INCORRECT\_KEY\_USAGE]**

The signer certificate key usage does not allow signing certificates

#### **[CMSERR\_IO\_ERROR]**

Unable to write record.

#### **[CMSERR\_KEY\_MISMATCH]**

The signer certificate key cannot be used to sign a certificate or the signer's key type is not supported for the requested signature algorithm.

#### **[CMSERR\_LABEL\_NOT\_UNIQUE]**

The record label is not unique.

#### **[CMSERR\_NO\_MEMORY]** |

Insufficient storage is available.

#### **[CMSERR\_RECORD\_TOO\_BIG]** |

The record is larger than the database record length.

#### **[CMSERR\_UPDATE\_NOT\_ALLOWED]** |

Database is not open for update.

### **Usage** |

|

|

|

The **gsk\_create\_signed\_certificate\_record()** routine will generate an X.509 certificate as described in | l RFC 2459 (X.509 Public Key Infrastructure). The new certificate will be signed using the certificate specified by the *label* parameter and the signature algorithm specified by the *signature\_algorithm* | parameter. |

The following signature algorithms are supported: |

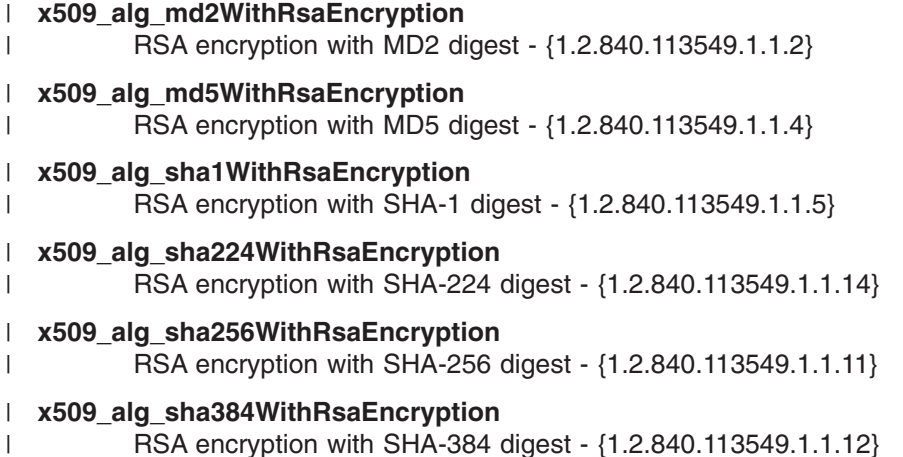

#### **x509\_alg\_sha512WithRsaEncryption** |

RSA encryption with SHA-512 digest - {1.2.840.113549.1.1.13}

#### **x509\_alg\_dsaWithSha1** |

|

|

Digital Signature Standard with SHA-1 digest - {1.2.840.10040.4.3}

A certification authority certificate will have basic constraints and key usage extensions which allow the | certificate to be used to sign other certificates and certificate revocation lists. An end user certificate will | have basic constraints and key usage extensions which allow the certificate to be used for authentication, | l digital signatures, and data encryption (except for a DSA key which cannot be used for data encryption). The certificate expiration date will be set to the earlier of the requested expiration date and the expiration | I date of the signing certificate.

The signing certificate must have an associated private key, the BasicConstraints extension must either be | l omitted or must have the CA indicator set, and the KeyUsage extension must either be omitted or must allow signing certificates. The subject key identifier from the signing certificate will be copied to the signed | certificate as the authority key identifier. |

A CA certificate will have SubjectKeyIdentifier, KeyUsage and BasicConstraints extensions while an end | l user certificate will have SubjectKeyIdentifier and KeyUsage extensions. An end user certificate will also have an AuthorityKeyIdentifier extension if the signing certificate has a SubjectKeyIdentifier extension. The | application can supply additional extensions through the *extensions* parameter. An AuthorityKeyIdentifier, | l KeyUsage or BasicContraints extension provided by the application will replace the default extension created for the certificate. A SubjectKeyIdentifier extension provided by the application will be ignored. |

Certificate extensions can also be contained within the certification request. A certificate extension supplied | by the application will override a certificate extension of the same type contained in the certification | l request. The certificate extensions found in the certification request will be copied unmodified to the new certificate with these exceptions: |

- 1 The AuthorityInfoAccess, AuthorityKeyIdentifier, BasicConstraints, CrlDistributionPoints, IssuerAltName, NameConstraints, PolicyConstraints, PolicyMappings, and PrivateKeyUsagePeriod extensions will not be copied | |
- 1 The keyCertSign and crlSign flags in the KeyUsage extension will be modified based upon the value of the *ca\_certificate* parameter. |

No certification path validation is performed by the **gsk\_create\_signed\_certificate\_record()** routine. An | error will be returned if the requested subject name is the same as the subject name in the signing | certificate. |

### **gsk\_create\_signed\_crl\_record()**

Creates a signed certificate revocation list.

### **Format**

| |

|

| | | | | | | | | | | |

|

| | | | | | | | | | | | | | | | | |

**#include <gskcms.h>**

#### **gsk\_status gsk\_create\_signed\_crl\_record (**

```
gsk_handle db_handle,
const char * label,
x509_algorithm_type signature_algorithm,
gsk_int32 crl_number,
int num_days,
x509_revoked_certificates * revoked_certificates,
x509_extensions * extensions,
gsk_buffer * signed_crl)
```
### **Parameters**

*db\_handle*

- Specifies the database handle returned by the **gsk\_create\_database()** routine, the
- **gsk\_open\_database()** routine, or the **gsk\_open\_keyring()** routine. This must be a key database and not a request database.

*label*

- Specifies the label for the certificate to be used to sign the certificate revocation list. The label is specified in the local code page.
- *signature\_algorithm*
	- Specifies the signature algorithm to be used for the crl signature.

*crl\_number*

Specifies the CRL number. Each CRL is numbered with each successive revocation list having a larger CRL number than all previous revocation lists.

*num\_days*

Specifies the number of days until the next CRL will be issued and is specified as a value between 1 and 9999 (the maximum of 9999 will be used if a larger value is specified).

*revoked\_certificates*

Specifies the revoked list of certificates to be included in the CRL. This list consists of the certificate serial numbers and not the actual certificates.

*extensions*

| | | | | |

 $\overline{1}$ 

| | |

Specifies the CRL extensions for the new CRL. Specify NULL for this parameter if no CRL extensions are supplied.

*signed\_crl*

Returns the signed certificate revocation list in Base64 format. The Base64 stream will be in the local code page. The application should call the **gsk\_free\_buffer()** routine to release the stream when it is

no longer needed. |

#### **Results** |

The function return value will be 0 if no error is detected. Otherwise, it will be one of the return codes listed in the **gskcms.h** include file. These are some possible errors: | |

#### **[CMSERR\_ALG\_NOT\_SUPPORTED]** |

The signature algorithm is not supported.

#### **[CMSERR\_BAD\_HANDLE]**

The database handle is not valid.

**[CMSERR\_BAD\_LABEL]** The record label is not valid. **[CMSERR\_BAD\_SIGNATURE]** The request signature is not correct. **[CMSERR\_EXPIRED]** The signer certificate is expired. **[CMSERR\_INCORRECT\_DBTYPE]** The database type does not support certificates. **[CMSERR\_INCORRECT\_KEY\_USAGE]** The signer certificate key usage does not allow signing a CRL. **[CMSERR\_ISSUER\_NOT\_CA]** The signer certificate is not for a certification authority. **[CMSERR\_NO\_MEMORY]** Insufficient storage is available. **[CMSERR\_NO\_PRIVATE\_KEY]** The signer certificate does not have a private key. **[CMSERR\_RECORD\_NOT\_FOUND]** The signer certificate is not found in the key database. **Usage** | l The **gsk\_create\_signed\_crl\_record()** routine will generate an X.509 certificate revocation list (CRL) as described in RFC 2459 (X.509 Public Key Infrastructure). The new CRL will be signed using the certificate | specified by the *label* parameter and the signature algorithm specified by the *signature\_algorithm* | parameter. | The following signature algorithms are supported: | **x509\_alg\_md2WithRsaEncryption** RSA encryption with MD2 digest - {1.2.840.113549.1.1.2} **x509\_alg\_md5WithRsaEncryption** RSA encryption with MD5 digest - {1.2.840.113549.1.1.4} **x509\_alg\_sha1WithRsaEncryption** RSA encryption with SHA-1 digest - {1.2.840.113549.1.1.5} **x509\_alg\_sha224WithRsaEncryption** RSA encryption with SHA-224 digest - {1.2.840.113549.1.1.14} **x509\_alg\_sha256WithRsaEncryption** RSA encryption with SHA-256 digest - {1.2.840.113549.1.1.11} **x509\_alg\_sha384WithRsaEncryption** RSA encryption with SHA-384 digest - {1.2.840.113549.1.1.12} **x509\_alg\_sha512WithRsaEncryption** RSA encryption with SHA-512 digest - {1.2.840.113549.1.1.13} **x509\_alg\_dsaWithSha1** Digital Signature Standard with SHA-1 digest - {1.2.840.10040.4.3} | | | | | | | | | | | | | | | | | | | | | | | | | | | | | | | | | |

I The number of days until the next CRL is issued will be set to the earlier of the requested date and the expiration of the signing certificate. |

#### **gsk\_create\_signed\_crl\_record()**

The signing certificate must have an associated private key, the BasicConstraints extension must either be | l omitted or must have the CA indicator set, and the KeyUsage extension must either be omitted or must allow signing certificate revocation lists. The subject key identifier from the signing certification will be | copied to the signed CRL as the authority key identifier. |

l The CRL will have a CRLNumber extension containing the value specified by the *crl\_number* parameter. It will also have an AuthorityKeyIdentifier extension if the signing certificate has a SubjectKeyIdentifier | extension. The application can supply additional extensions through the *extensions* parameter. An | AuthorityKeyIdentifier or CRLNumber extension provided by the application will replace the default |

extension created for the CRL. |

No certification path validation is performed by the **gsk\_create\_signed\_crl\_record()** routine. |

### **gsk\_make\_signed\_data\_content()**

Creates PKCS #7 SignedData content information.

# **Format**

**#include <gskcms.h>**

```
gsk_status gsk_make_signed_data_content (
```

```
int version,
x509_algorithm_type digest_algorithm,
pkcs_certificates * ca_certificates,
pkcs_content_info * content_data,
pkcs_content_info * content_info)
```
**gsk\_boolean** *include\_certificates***, pkcs\_cert\_keys \*** *signer\_certificates***,**

# **Parameters**

#### *version*

Specifies the PKCS #7 SignedData version number. Specify 0 to create SignedData content information as described in PKCS #7 Version 1.4, specify 1 to create SignedData content information as described in PKCS #7 Version 1.5, or specify 2 to create SignedData content information as described in PKCS #7 Version 1.6.

#### *digest\_algorithm*

Specifies the digest algorithm.

#### *include\_certificates*

Specify TRUE if the signer and certification authority certificates are to be included in the SignedData content information. Specify FALSE if the certificates are not to be included.

*signer\_certificates*

Specifies the certificates and associated private keys for the message signers. There must be at least one signer.

*ca\_certificates*

Specifies the certification authority certificates. Zero or more certification authority certificates can be included in the SignedData content information. This parameter is ignored if the include\_certificates parameter is set to FALSE. NULL can be specified for this parameter if no CA certificates are to be included in the message.

*content\_data*

Specifies the SignedData content. This must be one of the content information types defined in PKCS #7.

*content\_info*

Returns the SignedData content information. The application should call the **gsk free content info()** routine to release the content information when it is no longer needed.

### **Results**

The function return value will be 0 if no error is detected. Otherwise, it will be one of the return codes listed in the **gskcms.h** include file. These are some possible errors:

#### **[CMSERR\_ALG\_NOT\_SUPPORTED]**

The digest algorithm is not supported.

### **[CMSERR\_CONTENT\_NOT\_SUPPORTED]**

The content type is not supported.

#### **gsk\_make\_signed\_data\_content()**

#### **[CMSERR\_DIGEST\_KEY\_MISMATCH]**

The digest algorithm is not supported for the private key type.

#### **[CMSERR\_INCORRECT\_KEY\_USAGE]**

A signer certificate does not allow digital signature.

#### **[CMSERR\_NO\_CONTENT\_DATA]**

The content data length is zero.

#### **[CMSERR\_NO\_MEMORY]**

Insufficient storage is available.

#### **[CMSERR\_SIGNER\_NOT\_FOUND]**

No signer certificate provided or the certificate is not valid.

#### **[CMSERR\_VERSION\_NOT\_SUPPORTED]**

The version is not valid

#### **Usage**

| |

> The **gsk\_make\_signed\_data\_content()** routine creates PKCS #7 (Cryptographic Message Syntax) SignedData content information. The data content type must be one of the types defined by PKCS #7. The **gsk\_read\_signed\_data\_content()** routine can be used to extract the content data from the SignedData content information. The key usage for the signer certificates must allow digital signature. No validity checking will be performed on the signer certificates. It is assumed that the application has already validated the signer certificates.

A signature is included for each signer provided by the *signer\_certificates* parameter. The X.509 certificates used to sign the message will be included in the SignedData content information if the *include certificates* parameter is set to TRUE. The message receiver will need to provide the signer certificates if the *include\_certificates* parameter is set to FALSE.

You can optionally include certification authority certificates in the SignedData content information. These certificate can then be used by the message receiver to validate the signer certificates.

These digest algorithms are supported:

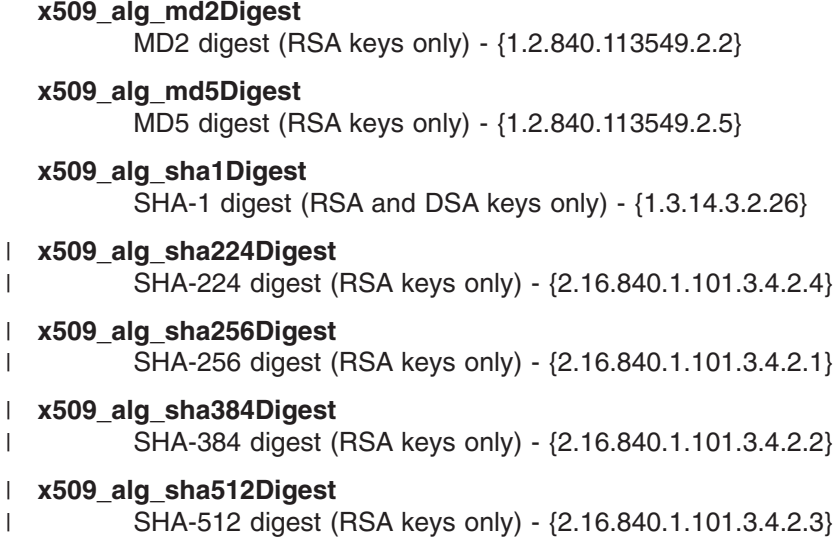

### **gsk\_make\_signed\_data\_content\_extended()**

Creates PKCS #7 SignedData content information.

## **Format**

**#include <gskcms.h>**

```
gsk_status gsk_make_signed_data_content_extended (
```

```
gsk_process_option option_flag,
int version,
x509_algorithm_type digest_algorithm,
gsk_boolean include_certificates,
pkcs_cert_keys * signer_certificates,
pkcs_certificates * ca_certificates,
pkcs_content_info * content_data,
gsk_attributes_signers * attributes_signers,
pkcs_content_info * content_info,)
```
### **Parameters**

#### *option\_flag*

Specifies process options to customize process behavior.

- v Enforce signing certificate has digital signing capabilities. That is, the purpose of the certificate key as reflected by the key usage extension must indicate digitalSignature.
- Don't allow zero-length content data

#### *version*

Specifies the PKCS #7 SignedData version number. Specify 0 to create SignedData content information as described in PKCS #7 Version 1.4, specify 1 to create SignedData content information as described in PKCS #7 Version 1.5, or specify 2 to create SignedData content information as described in PKCS #7 Version 1.6.

#### *digest\_algorithm*

Specifies the digest algorithm.

#### *include\_certificates*

Specify TRUE if the signer and certification authority certificates are to be included in the SignedData content information. Specify FALSE if the certificates are not to be included.

#### *signer\_certificates*

Specifies the certificates and associated private keys for the message signers. There must be at least one signer.

#### *ca\_certificates*

Specifies the certification authority certificates. Zero or more certification authority certificates can be included in the SignedData content information. This parameter is ignored if the include\_certificates parameter is set to FALSE. NULL can be specified for this parameter if no CA certificates are to be included in the message.

#### *content\_data*

Specifies the SignedData content. This must be one of the content information types defined in PKCS #7.

#### *attributes\_signers*

Specifies the authenticated attributes per signer to be added to the message. Specify NULL for this parameter if there are no authenticated attributes to be included in the message. If specified, the set of authenticated attributes must NOT include content-type or message-digest authenticated attributes as these are automatically provided by **gsk\_make\_signed\_data\_content\_extended()**. If the set of authenticated attributes includes signing-time, then this will override the signing-time attribute

#### **gsk\_make\_signed\_data\_content\_extended()**

generated by **gsk\_make\_signed\_data\_content\_extended()**. The *digestAlgorithm* field within each *gsk\_attributes\_signer* structure is ignored - the digest algorithm is specified by the *digest\_algorithm* parameter.

*content\_info*

Returns the SignedData content information. The application should call the **gsk\_free\_content\_info()** routine to release the content information when it is no longer needed.

### **Results**

| | The function return value will be 0 if no error is detected. Otherwise, it will be one of the return codes listed in the **gskcms.h** include file. These are some possible errors:

#### **[CMSERR\_ALG\_NOT\_SUPPORTED]**

The digest algorithm is not supported.

#### **[CMSERR\_CONTENT\_NOT\_SUPPORTED]**

The content type is not supported.

#### **[CMSERR\_DIGEST\_KEY\_MISMATCH]**

The digest algorithm is not supported for the private key type.

#### **[CMSERR\_INCORRECT\_KEY\_USAGE]**

A signer certificate does not allow digital signature.

#### **[CMSERR\_NO\_CONTENT\_DATA]**

The content data length is zero.

#### **[CMSERR\_NO\_MEMORY]**

Insufficient storage is available.

#### **[CMSERR\_SIGNER\_NOT\_FOUND]**

No signer certificate provided or the certificate is not valid.

#### **[CMSERR\_VERSION\_NOT\_SUPPORTED]** The version is not valid

### **[CMSERR\_CONTENTTYPE\_NOT\_ALLOWED]**

The content-type authenticated attribute is not allowed in *attributes\_signers*.

#### **[CMSERR\_MESSAGEDIGEST\_NOT\_ALLOWED]**

The message-digest authenticated attribute is not allowed in *attributes\_signers*

### **Usage**

The **gsk\_make\_signed\_data\_content\_extended()** routine creates PKCS #7 (Cryptographic Message Syntax) SignedData content information. The data content type must be one of the types defined by PKCS #7. Processing is similar to **gsk\_make\_signed\_data\_content()** except for the presence of the *option flag* and *authenticated\_attributes* parameters. The **gsk\_read\_signed\_data\_content()** routine or the **gsk read signed data content extended()** routine can be used to extract the content data from the SignedData content information. The key usage for the signer certificates can be optionally specified as to whether digital signature must be allowed. No validity checking is performed on the signer certificates. It is assumed that the application has already validated the signer certificates.

A signature is included for each signer provided by the *signer\_certificates* parameter. The X.509 certificates used to sign the message will be included in the SignedData content information if the *include certificates* parameter is set to TRUE. The message receiver will need to provide the signer certificates if the *include\_certificates* parameter is set to FALSE.

You can optionally include certification authority certificates in the SignedData content information. These certificates can then be used by the message receiver to validate the signer certificates.

These digest algorithms are supported:

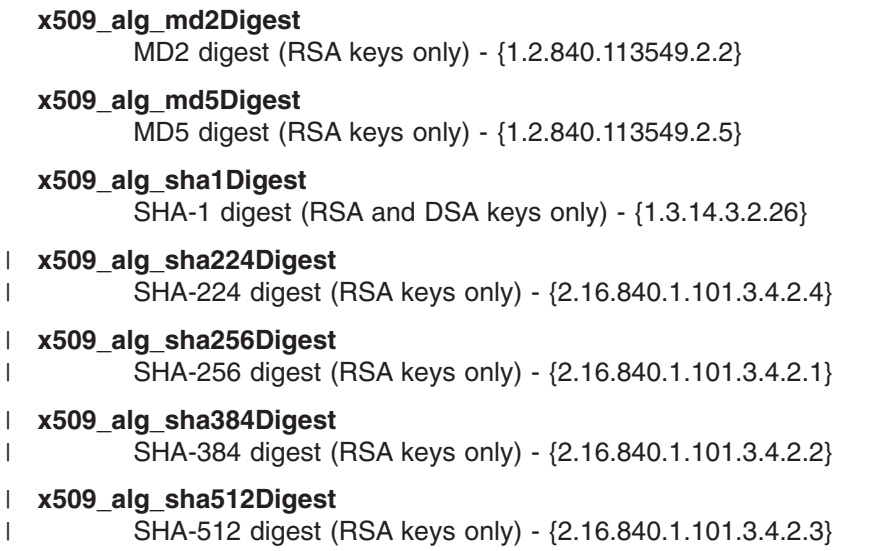

If authenticated attributes are provided via the *attributes\_signers* parameter, then signing certificates for all signers represented within the gsk\_attributes\_signers structure must be provided via the *signer\_certificates* parameter.

### **gsk\_make\_signed\_data\_msg()**

Creates a PKCS #7 SignedData message from application data.

## **Format**

**#include <gskcms.h>**

#### **gsk\_status gsk\_make\_signed\_data\_msg (**

**int** *version***, x509\_algorithm\_type** *digest\_algorithm***, pkcs\_certificates \*** *ca\_certificates***, gsk\_buffer \*** *data***, gsk\_buffer \*** *stream***)**

**gsk\_boolean** *include\_certificates***, pkcs\_cert\_keys \*** *signer\_certificates***,**

### **Parameters**

#### *version*

Specifies the PKCS #7 SignedData version number. Specify 0 to create a SignedData message as described in PKCS #7 Version 1.4, specify 1 to create a SignedData message as described in PKCS #7 Version 1.5, or specify 2 to create a SignedData message as described in PKCS #7 Version 1.6.

#### *digest\_algorithm*

Specifies the digest algorithm.

#### *include\_certificates*

Specify TRUE if the signer and certification authority certificates are to be included in the SignedData message. Specify FALSE if the certificates are not to be included.

*signer\_certificates*

Specifies the certificates and associated private keys for the message signers. There must be at least one signer.

#### *ca\_certificates*

Specifies the certification authority certificates. Zero or more certification authority certificates can be included in the SignedData message. This parameter is ignored if the include\_certificates parameter is set to FALSE. NULL can be specified for this parameter if no CA certificates are to be included in the message.

*data*

| |

Specifies the application data for the SignedData message.

#### *stream*

Returns the ASN.1 DER-encoded stream. The application should call the **gsk\_free\_buffer()** routine to release the stream when it is no longer needed.

### **Results**

The function return value will be 0 if no error is detected. Otherwise, it will be one of the return codes listed in the **gskcms.h** include file. These are some possible errors:

#### **[CMSERR\_ALG\_NOT\_SUPPORTED]**

The digest algorithm is not supported.

#### **[CMSERR\_CONTENT\_NOT\_SUPPORTED]**

The content type is not supported.

#### **[CMSERR\_DIGEST\_KEY\_MISMATCH]**

The digest algorithm is not supported for the private key type.

#### **[CMSERR\_INCORRECT\_KEY\_USAGE]**

A signer certificate does not allow digital signature.

#### **[CMSERR\_NO\_CONTENT\_DATA]**

The content data length is zero.

#### **[CMSERR\_NO\_MEMORY]** Insufficient storage is available.

#### **[CMSERR\_SIGNER\_NOT\_FOUND]** No signer certificate provided or the certificate is not valid.

#### **[CMSERR\_VERSION\_NOT\_SUPPORTED]**

The version is not valid.

### **Usage**

The **gsk\_make\_signed\_data\_msg()** routine creates a PKCS #7 (Cryptographic Message Syntax) SignedData message and returns the ASN.1 DER-encoded ContentInfo sequence. The signed data content type will be Data. The **gsk read signed data msg()** routine can be used to extract the application data from the stream. The key usage for the signer certificates must allow digital signature. No validity checking will be performed on the signer certificates. It is assumed that the application has already validated the signer certificates.

Calling the **gsk\_make\_signed\_data\_msg(**) routine is equivalent to calling the **gsk\_make\_data\_content()** routine, the **gsk\_make\_signed\_data\_content()** routine, and the **gsk\_make\_content\_msg()** routine.

A signature is included for each signer provided by the *signer\_certificates* parameter. The X.509 certificates used to sign the message will be included in the SignedData message if the *include certificates* parameter is set to TRUE. The message receiver will need to provide the signer certificates if the *include\_certificates* parameter is set to FALSE.

You can optionally include certification authority certificates in the SignedData message. These certificates can then be used by the message receiver to validate the signer certificates.

These digest algorithms are supported:

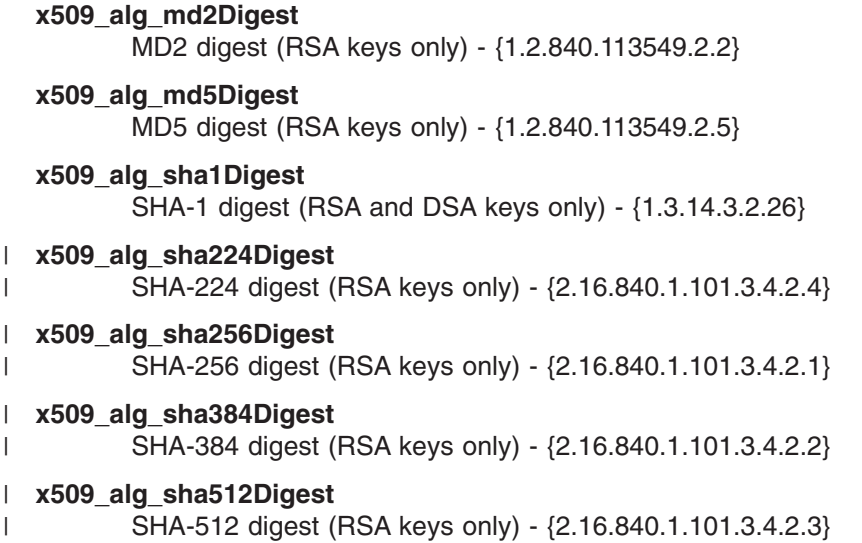

## **gsk\_make\_signed\_data\_msg\_extended()**

Creates a PKCS #7 SignedData message from application data.

# **Format**

**#include <gskcms.h>**

```
gsk_status gsk_make_signed_data_msg_extended (
                              gsk_process_option option_flag,
                              int version,
                              x509_algorithm_type digest_algorithm,
                              gsk_boolean include_certificates,
                              pkcs_cert_keys * signer_certificates,
                              pkcs_certificates * ca_certificates,
                              gsk_buffer * data,
                              gsk_attributes_signers * attributes_signers,
                              gsk_buffer * stream)
```
### **Parameters**

*option\_flag*

Specifies process options to customize process behavior.

- v Enforce signing certificate has digital signing capabilities. That is, the purpose of the certificate key as reflected by the key usage extension must indicate digitalSignature.
- Don't allow zero-length content data

#### *version*

Specifies the PKCS #7 SignedData version number. Specify 0 to create a SignedData message as described in PKCS #7 Version 1.4, specify 1 to create a SignedData message as described in PKCS #7 Version 1.5, or specify 2 to create a SignedData message as described in PKCS #7 Version 1.6.

#### *digest\_algorithm*

Specifies the digest algorithm.

#### *include\_certificates*

Specify TRUE if the signer and certification authority certificates are to be included in the SignedData message. Specify FALSE if the certificates are not to be included.

#### *signer\_certificates*

Specifies the certificates and associated private keys for the message signers. There must be at least one signer.

#### *ca\_certificates*

Specifies the certification authority certificates. Zero or more certification authority certificates can be included in the SignedData message. This parameter is ignored if the include certificates parameter is set to FALSE. NULL can be specified for this parameter if no CA certificates are to be included in the message.

*data*

Specifies the application data for the SignedData message.

#### *attributes\_signers*

Specifies the authenticated attributes per signer to be added to the message. Specify NULL for this parameter if there are no authenticated attributes to be included in the message. If specified, then the set of authenticated attributes must NOT include content-type or message-digest authenticated attributes as these are automatically provided by **gsk\_make\_signed\_data\_msg\_extended()**. If the set of authenticated attributes includes signing-time, then this will override the signing-time attribute generated by **gsk\_make\_signed\_data\_msg\_extended()**. The *digest\_algorithm* field within each *gsk\_attributes\_signer* structure is ignored - the digest algorithm is specified by the *digest\_algorithm* parameter.

*stream*

| | Returns the ASN.1 DER-encoded stream. The application should call the **gsk free buffer()** routine to release the stream when it is no longer needed.

### **Results**

The function return value will be 0 if no error is detected. Otherwise, it will be one of the return codes listed in the **gskcms.h** include file. These are some possible errors:

#### **[CMSERR\_ALG\_NOT\_SUPPORTED]**

The digest algorithm is not supported.

#### **[CMSERR\_CONTENT\_NOT\_SUPPORTED]**

The content type is not supported.

#### **[CMSERR\_DIGEST\_KEY\_MISMATCH]**

The digest algorithm is not supported for the private key type.

#### **[CMSERR\_INCORRECT\_KEY\_USAGE]**

A signer certificate does not allow digital signature.

#### **[CMSERR\_NO\_CONTENT\_DATA]**

The content data length is zero.

#### **[CMSERR\_NO\_MEMORY]**

Insufficient storage is available.

#### **[CMSERR\_SIGNER\_NOT\_FOUND]**

No signer certificate provided or the certificate is not valid.

#### **[CMSERR\_VERSION\_NOT\_SUPPORTED]**

The version is not valid.

#### **[CMSERR\_CONTENTTYPE\_NOT\_ALLOWED]**

The content-type authenticated attribute is not allowed in *attributes\_signers*.

#### **[CMSERR\_MESSAGEDIGEST\_NOT\_ALLOWED]**

The message-digest authenticated attribute is not allowed in *attributes\_signers*

### **Usage**

The **gsk\_make\_signed\_data\_msg\_extended()** routine creates a PKCS #7 (Cryptographic Message Syntax) SignedData message and returns the ASN.1 DER-encoded ContentInfo sequence. The signed data content type will be Data. The **gsk\_read\_signed\_data\_msg()** or the

**gsk** read signed data msg extended() routine can be used to extract the application data from the stream. The key usage for the signer certificates can be optionally specified as to whether digital signature must be allowed. No validity checking will be performed on the signer certificates. It is assumed that the application has already validated the signer certificates.

Calling the **gsk\_make\_signed\_data\_msg\_extended()** routine is equivalent to calling the **gsk\_make\_data\_content()** routine, the **gsk\_make\_signed\_data\_content\_extended()** routine, and the **gsk** make content msg() routine.

A signature is included for each signer provided by the *signer\_certificates* parameter. The X.509 certificates used to sign the message will be included in the SignedData message if the *include certificates* parameter is set to TRUE. The message receiver will need to provide the signer certificates if the *include\_certificates* parameter is set to FALSE.

You can optionally include certification authority certificates in the SignedData message. These certificates can then be used by the message receiver to validate the signer certificates.

These digest algorithms are supported:

### **gsk\_make\_signed\_data\_msg\_extended()**

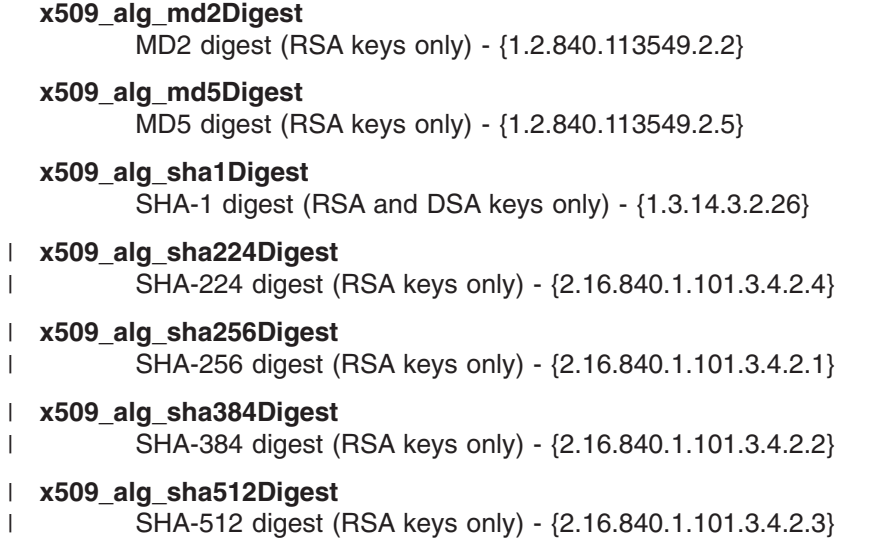

If authenticated attributes are provided via the *attributes\_signers* parameter, then signing certificates for all signers represented within the gsk\_attributes\_signers structure must be provided via the *signer\_certificates* parameter.

### **gsk\_read\_signed\_data\_content()**

Processes PKCS #7 SignedData content information.

## **Format**

**#include <gskcms.h>**

```
gsk_status gsk_read_signed_data_content (
```

```
pkcs_certificates * local_certificates,
pkcs_content_info * content_info,
gsk_boolean \bar{x}pkcs_certificates * msg_certificates,
pkcs_certificates * signer_certificates,
pkcs_content_info * content_data)
```
### **Parameters**

#### *local\_certificates*

Specifies zero or more X.509 certificates to use when verifying the message signatures. NULL can be specified for this parameter if no local certificates are provided.

#### *content\_info*

Specifies the content information to be processed.

#### *used\_local*

This parameter will be set to TRUE if the signatures were verified using just the certificates supplied by the local\_certificates parameter. This parameter will be set to FALSE if any of the signatures were verified using certificates contained within the message.

#### *msg\_certificates*

Returns the X.509 certificates contained within the message. The application should call the **gsk\_free\_certificates()** routine to release the certificates when they are no longer needed. Specify NULL for this parameter if the message certificates are not needed.

#### *signer\_certificates*

Returns the certificates used to sign the message. The application should call the **gsk free certificates()** routine to release the certificates when they are no longer needed. Specify NULL for this parameter if the signer certificates are not needed.

#### *content\_data*

Returns the SignedData content data. The application should call the **gsk free content info()** routine to release the data when it is no longer needed.

### **Results**

| | The function return value will be 0 if no error is detected. Otherwise, it will be one of the return codes listed in the **gskcms.h** include file. These are some possible errors:

### **[CMSERR\_ALG\_NOT\_SUPPORTED]**

The digest algorithm is not supported.

#### **[CMSERR\_BAD\_SIGNATURE]**

Signature is not correct.

#### **[CMSERR\_CONTENT\_NOT\_SUPPORTED]**

The content type is not SignedData.

#### **[CMSERR\_DIGEST\_KEY\_MISMATCH]**

The digest algorithm is not supported for the private key type.

#### **[CMSERR\_INCORRECT\_KEY\_USAGE ]**

A signer certificate does not allow digital signature.

#### **[CMSERR\_NO\_CONTENT\_DATA]**

The content data length is zero.

#### **[CMSERR\_NO\_MEMORY]** Insufficient storage is available.

#### **[CMSERR\_SIGNER\_NOT\_FOUND]**

Signer certificate not found.

### **Usage**

The **gsk read signed data content()** routine processes PKCS #7 (Cryptographic Message Syntax) SignedData message created by the **gsk make signed data content()** routine and returns the content data.

The *local\_certificates* parameter can supply the signer certificates used to verify the message signatures. If a certificate is not found for a message signer, the **gsk read signed data content()** routine will attempt to locate the signer certificate in the SignedData message. An error will be returned if the signer certificate cannot be found or if the certificate key usage does not allow digital signature.

No certificate validation is performed by the **gsk\_read\_signed\_data\_content()** routine. It is assumed that the application has already validated the local certificates. The certificates contained in the SignedData message will be returned in the *msg\_certificates* parameter and the *used\_local* parameter will be set to FALSE if any of these certificates were used to verify the message signatures. It is the responsibility of the application to validate the message certificates (for example, by calling the **gsk\_validate\_certificate()** routine for each of the signer certificates).

These digest algorithms are supported:

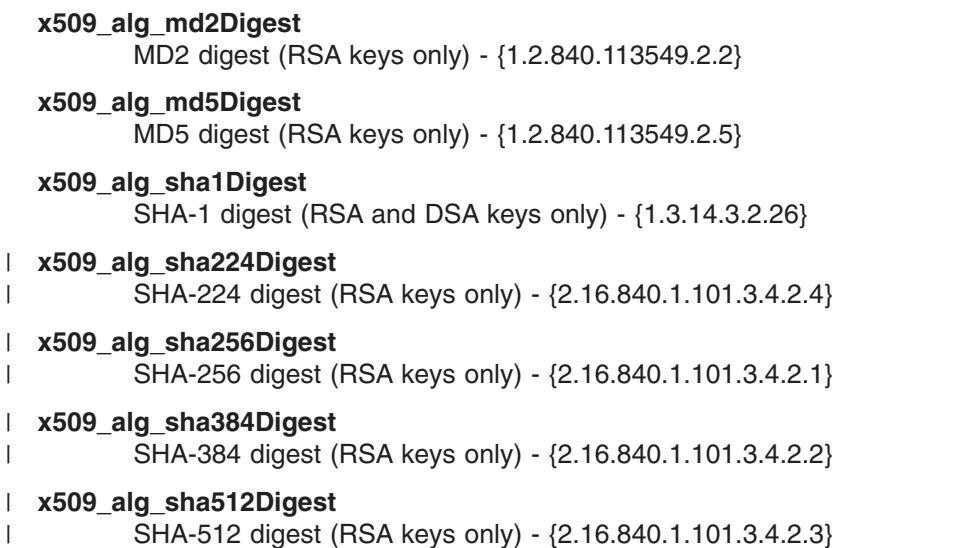

### **gsk\_read\_signed\_data\_content\_extended()**

Processes PKCS #7 SignedData content information.

# **Format**

**#include <gskcms.h>**

```
gsk_status gsk_read_signed_data_content_extended (
```

```
pkcs_certificates * local_certificates,
pkcs_content_info * content_info,
gsk_boolean * used_local,
pkcs_certificates * msg_certificates,
pkcs_certificates * signer_certificates,
gsk_attributes_signers * attributes_signers,
pkcs_content_info * content_data)
```
**gsk\_process\_option** *option\_flag*

## **Parameters**

*option\_flag*

Specifies process options to customize process behavior.

- v Enforce signing certificate has digital signing capabilities. That is, the purpose of the certificate key as reflected by the key usage extension must indicate digitalSignature.
- Don't allow zero-length content data.

#### *local\_certificates*

Specifies zero or more X.509 certificates to use when verifying the message signatures. NULL can be specified for this parameter if no local certificates are provided.

#### *content\_info*

Specifies the content information to be processed.

#### *used\_local*

This parameter will be set to TRUE if the signatures were verified using just the certificates supplied by the local certificates parameter. This parameter will be set to FALSE if any of the signatures were verified using certificates contained within the message.

#### *msg\_certificates*

Returns the X.509 certificates contained within the message. The application should call the **gsk\_free\_certificates()** routine to release the certificates when they are no longer needed. Specify NULL for this parameter if the message certificates are not needed.

#### *signer\_certificates*

Returns the certificates used to sign the message. The application should call the **gsk\_free\_certificates()** routine to release the certificates when they are no longer needed. Specify NULL for this parameter if the signer certificates are not needed.

#### *attributes\_signers*

Returns the authenticated attributes per signer contained within the message. The application should call the **gsk\_free\_attributes\_signers()** routine to release the gsk\_attributes\_signers structure when it is no longer needed. Specify NULL for this parameter if the authenticated attributes per signer are not needed. The set of authenticated attributes returned, omits the content-type and message-digest authenticated attributes as these authenticated attributes must always be present, if any authenticated attributes are present, and are automatically verified by **gsk\_read\_signed\_data\_content\_extended()**. The *digestAlgorithm* field within each *gsk\_attributes\_signer* structure returns the digest algorithm originally used for the signer.

#### *content\_data*

Returns the SignedData content data. The application should call the **gsk\_free\_content\_info()** routine to release the data when it is no longer needed.

### **gsk\_read\_signed\_data\_content\_extended()**

### **Results**

The function return value will be 0 if no error is detected. Otherwise, it will be one of the return codes listed in the **gskcms.h** include file. These are some possible errors:

#### **[CMSERR\_ALG\_NOT\_SUPPORTED]**

The digest algorithm is not supported.

#### **[CMSERR\_BAD\_SIGNATURE]**

Signature is not correct.

#### **[CMSERR\_CONTENT\_NOT\_SUPPORTED]**

The content type is not SignedData.

#### **[CMSERR\_DIGEST\_KEY\_MISMATCH]**

The digest algorithm is not supported for the private key type.

#### **[CMSERR\_INCORRECT\_KEY\_USAGE ]**

A signer certificate does not allow digital signature.

**[CMSERR\_NO\_CONTENT\_DATA]** The content data length is zero.

#### **[CMSERR\_NO\_MEMORY]**

Insufficient storage is available.

#### **[CMSERR\_SIGNER\_NOT\_FOUND]**

Signer certificate not found.

### **Usage**

| |

> The **gsk read signed data content extended()** routine processes PKCS #7 (Cryptographic Message Syntax) SignedData message created by the **gsk\_make\_signed\_data\_content\_extended()** routine and returns the content data and authenticated attributes per signed (if present).

Processing is equivalent to **gsk\_read\_signed\_data\_content()**, with these differences:

- v The signing certificate key usage need not assert digital signing capabilities depending on *option\_flag*.
- Zero length content is acceptable depending on *option\_flag*.
- v Authenticated attributes and the digest algorithm used to create the signed data per signer, if present, are returned.

The *local\_certificates* parameter can supply the signer certificates used to verify the message signatures. If a certificate is not found for a message signer, the **gsk\_read\_signed\_data\_content\_extended()** routine will attempt to locate the signer certificate in the SignedData message. An error will be returned if the signer certificate cannot be found. An error may optionally be returned if the certificate key usage does not allow digital signature.

No certificate validation is performed by the **gsk read signed data content extended()** routine. It is assumed that the application has already validated the local certificates. The certificates contained in the SignedData message will be returned in the *msg\_certificates* parameter and the *used\_local* parameter will be set to FALSE if any of these certificates were used to verify the message signatures. It is the responsibility of the application to validate the message certificates (for example, by calling the **gsk** validate certificate() routine for each of the signer certificates).

These digest algorithms are supported:

#### **x509\_alg\_md2Digest**

MD2 digest (RSA keys only) - {1.2.840.113549.2.2}

#### **x509\_alg\_md5Digest**

MD5 digest (RSA keys only) - {1.2.840.113549.2.5}

**x509\_alg\_sha1Digest** SHA-1 digest (RSA and DSA keys only) - {1.3.14.3.2.26} **x509\_alg\_sha224Digest** | SHA-224 digest (RSA keys only) - {2.16.840.1.101.3.4.2.4} **x509\_alg\_sha256Digest** | SHA-256 digest (RSA keys only) - {2.16.840.1.101.3.4.2.1} **x509\_alg\_sha384Digest** | SHA-384 digest (RSA keys only) - {2.16.840.1.101.3.4.2.2} **x509\_alg\_sha512Digest** | SHA-512 digest (RSA keys only) - {2.16.840.1.101.3.4.2.3} | | | |

If authenticated attributes are returned via the *attributes\_signers* parameter, then it is recommended that signing certificates for all signers represented within the gsk\_attributes\_signers structure should be requested via the *signer\_certificates* parameter.

### **gsk\_read\_signed\_data\_msg()**

Processes a PKCS #7 SignedData message.

### **Format**

**#include <gskcms.h>**

```
gsk_status gsk_read_signed_data_msg (
                 pkcs_certificates * local_certificates,
                  gsk_buffer * stream,
                  gsk_boolean * used_local,
                  pkcs_certificates * msg_certificates,
                  pkcs_certificates * signer_certificates,
                  gsk_buffer * data)
```
### **Parameters**

#### *local\_certificates*

Specifies zero or more X.509 certificates to use when verifying the message signatures. NULL can be specified for this parameter if no local certificates are provided.

#### *stream*

Specifies the ASN.1 DER-encoded stream to be processed.

#### *used\_local*

This parameter will be set to TRUE if the signatures were verified using just the certificates supplied by the local\_certificates parameter. This parameter will be set to FALSE if any of the signatures were verified using certificates contained within the message.

#### *msg\_certificates*

Returns the X.509 certificates contained within the message. The application should call the **gsk\_free\_certificates()** routine to release the certificates when they are no longer needed. Specify NULL for this parameter if the message certificates are not needed.

#### *signer\_certificates*

Returns the certificates used to sign the message. The application should call the **gsk free certificates()** routine to release the certificates when they are no longer needed. Specify NULL for this parameter if the signer certificates are not needed.

#### *data*

Returns the content of the SignedData message. The application should call the **gsk\_free\_buffer()** routine to release the data when it is no longer needed.

### **Results**

The function return value will be 0 if no error is detected. Otherwise, it will be one of the return codes listed in the **gskcms.h** include file. These are some possible errors:

#### **[ASN\_NO\_MEMORY]**

Insufficient storage is available.

#### **[ASN\_SELECTION\_OUT\_OF\_RANGE]**

Certificate type or version number is not valid.

#### **[CMSERR\_ALG\_NOT\_SUPPORTED]**

The digest algorithm is not supported.

#### **[CMSERR\_CONTENT\_NOT\_SUPPORTED]**

The message content type is not SignedData or the content of the SignedData message is not Data.

#### **[CMSERR\_BAD\_SIGNATURE]**

Signature is not correct.

**[CMSERR\_DIGEST\_KEY\_MISMATCH]** | The digest algorithm is not supported for the private key type.

**[CMSERR\_INCORRECT\_KEY\_USAGE]** A signer certificate does not allow digital signature.

**[CMSERR\_NO\_CONTENT\_DATA]**

The content data length is zero.

#### **[CMSERR\_NO\_MEMORY]**

Insufficient storage is available.

**[CMSERR\_SIGNER\_NOT\_FOUND]**

Signer certificate not found.

### **Usage**

|

| | | | | | | | The **gsk\_read\_signed\_data\_msg()** routine processes a PKCS #7 (Cryptographic Message Syntax) SignedData message created by the **gsk make signed data msg()** routine and returns the message content. The signed data content type must be Data.

Calling the **gsk** read signed data msg() routine is equivalent to calling the **gsk** read content msg() routine, the **gsk** read signed data content() routine, and the **gsk** read data content() routine.

The *local\_certificates* parameter can supply the signer certificates used to verify the message signatures. If a certificate is not found for a message signer, the **gsk\_read\_signed\_data\_msg()** routine will attempt to locate the signer certificate in the SignedData message. An error will be returned if the signer certificate cannot be found or if the certificate key usage does not allow digital signature.

No certificate validation is performed by the **gsk read signed data msg()** routine. It is assumed that the application has already validated the local certificates. The certificates contained in the SignedData message will be returned in the *msg\_certificates* parameter and the *used\_local* parameter will be set to FALSE if any of these certificates were used to verify the message signatures. It is the responsibility of the application to validate the message certificates (for example, by calling the **gsk\_validate\_certificate()** routine for each of the signer certificates).

These digest algorithms are supported:

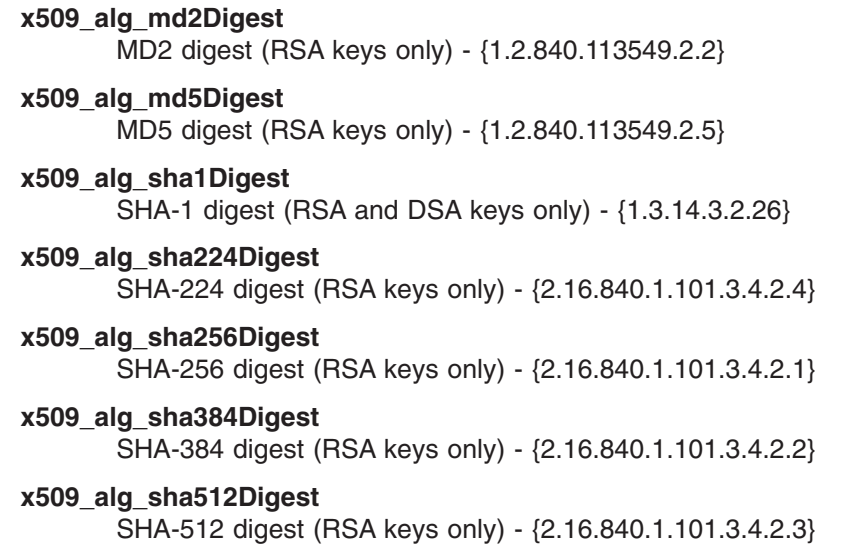

### **gsk\_read\_signed\_data\_msg\_extended()**

Processes a PKCS #7 SignedData message.

### **Format**

**#include <gskcms.h>**

```
gsk_status gsk_read_signed_data_msg_extended (
                             gsk_process_option option_flag
                             pkcs_certificates * local_certificates,
                             gsk_buffer * stream,
                             gsk_boolean * used_local,
                             pkcs_certificates * msg_certificates,
                             pkcs_certificates * signer_certificates,
                             gsk_attributes_signers * attributes_signers,
                             gsk_buffer * data)
```
### **Parameters**

*option\_flag*

Specifies process options to customize process behavior.

- v Enforce signing certificate has digital signing capabilities. That is, the purpose of the certificate key as reflected by the key usage extension must indicate digitalSignature.
- Don't allow zero-length content data.

#### *local\_certificates*

Specifies zero or more X.509 certificates to use when verifying the message signatures. NULL can be specified for this parameter if no local certificates are provided.

#### *stream*

Specifies the ASN.1 DER-encoded stream to be processed.

#### *used\_local*

This parameter will be set to TRUE if the signatures were verified using just the certificates supplied by the local\_certificates parameter. This parameter will be set to FALSE if any of the signatures were verified using certificates contained within the message.

#### *msg\_certificates*

Returns the X.509 certificates contained within the message. The application should call the **gsk free certificates()** routine to release the certificates when they are no longer needed. Specify NULL for this parameter if the message certificates are not needed.

#### *signer\_certificates*

Returns the certificates used to sign the message. The application should call the **gsk free certificates()** routine to release the certificates when they are no longer needed. Specify NULL for this parameter if the signer certificates are not needed.

#### *attributes\_signers*

Returns the authenticated attributes per signer contained within the message. The application should call the **gsk free attributes signers()** routine to release the gsk attributes signers structure when it is no longer needed. Specify NULL for this parameter if the authenticated attributes per signer are not needed. The set of authenticated attributes returned, omits the content-type and message-digest authenticated attributes as these authenticated attributes must always be present, if any authenticated attributes are present, and are automatically verified by **gsk\_read\_signed\_data\_msg\_extended()**. The *digestAlgorithm* field within each *gsk\_attributes\_signer* structure returns the digest algorithm originally used for the signer.

#### *data*

Returns the content of the SignedData message. The application should call the **gsk\_free\_buffer()** routine to release the data when it is no longer needed.

# **Results**

The function return value will be 0 if no error is detected. Otherwise, it will be one of the return codes listed in the **gskcms.h** include file. These are some possible errors:

#### **[ASN\_NO\_MEMORY]**

Insufficient storage is available.

#### **[ASN\_SELECTION\_OUT\_OF\_RANGE]**

Certificate type or version number is not valid.

#### **[CMSERR\_ALG\_NOT\_SUPPORTED]**

The digest algorithm is not supported.

#### **[CMSERR\_CONTENT\_NOT\_SUPPORTED]**

The message content type is not SignedData or the content of the SignedData message is not Data.

#### **[CMSERR\_BAD\_SIGNATURE]**

Signature is not correct.

#### **[CMSERR\_DIGEST\_KEY\_MISMATCH]** |

The digest algorithm is not supported for the private key type.

#### **[CMSERR\_INCORRECT\_KEY\_USAGE]**

A signer certificate does not allow digital signature.

#### **[CMSERR\_NO\_CONTENT\_DATA]**

The content data length is zero.

#### **[CMSERR\_NO\_MEMORY]**

Insufficient storage is available.

#### **[CMSERR\_SIGNER\_NOT\_FOUND]**

Signer certificate not found.

### **Usage**

|

The **gsk\_read\_signed\_data\_msg\_extended()** routine processes a PKCS #7 (Cryptographic Message Syntax) SignedData message created by the **gsk\_make\_signed\_data\_msg\_extended()** routine and returns the message content and all authenticated attributes (if present). The signed data content type must be Data.

Processing is equivalent to **gsk\_read\_signed\_data\_msg()**, with these differences:

- v The signing certificate key usage need not assert digital signing capabilities depending on *option\_flag*.
- Zero length content is acceptable depending on *option flag*.
- v Authenticated attributes and the digest algorithm used to create the signed data per signer, if present, are returned.

Calling the **gsk\_read\_signed\_data\_msg\_extended()** routine is equivalent to calling the **gsk\_read\_content\_msg()** routine, the **gsk\_read\_signed\_data\_content\_extended()** routine, and the **gsk** read data content() routine.

The *local\_certificates* parameter can supply the signer certificates used to verify the message signatures. If a certificate is not found for a message signer, the **gsk\_read\_signed\_data\_msg\_extended()** routine will attempt to locate the signer certificate in the SignedData message. An error will be returned if the signer certificate cannot be found. An error may optionally be returned if the certificate key usage does not allow digital signature.

No certificate validation is performed by the **gsk read signed data msg extended()** routine. It is assumed that the application has already validated the local certificates. The certificates contained in the

#### **gsk\_read\_signed\_data\_msg\_extended()**

SignedData message will be returned in the *msg\_certificates* parameter and the *used\_local* parameter will be set to FALSE if any of these certificates were used to verify the message signatures. It is the responsibility of the application to validate the message certificates (for example, by calling the **gsk\_validate\_certificate()** routine for each of the signer certificates).

These digest algorithms are supported:

| | | | | | | |

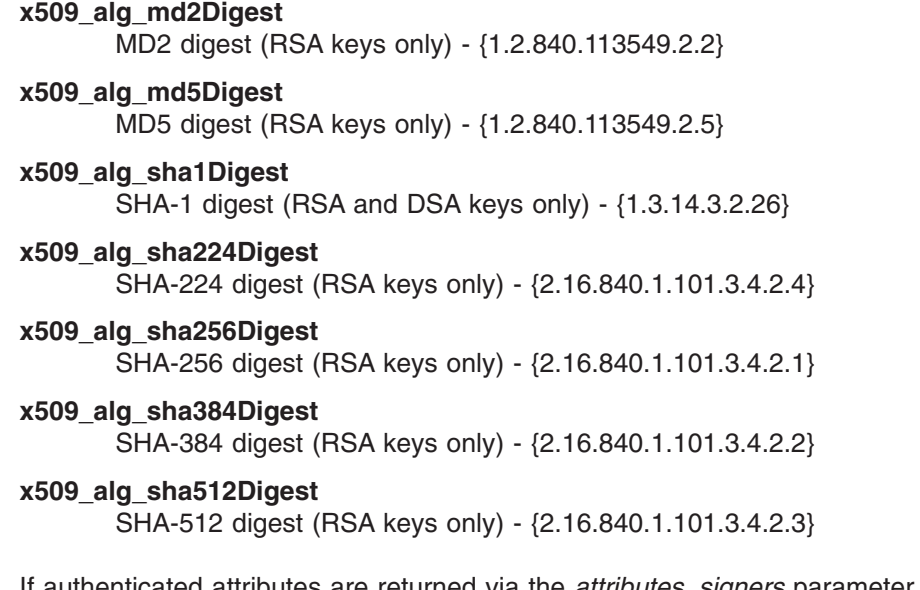

If authenticated attributes are returned via the *attributes\_signers* parameter, then it is recommended that signing certificates for all signers represented within the gsk\_attributes\_signers structure should be requested via the *signer\_certificates* parameter.

# **gsk\_sign\_certificate()**

Signs an X.509 certificate.

### **Format**

**#include <gskcms.h>**

**gsk\_status gsk\_sign\_certificate (**

**x509\_certificate \*** *certificate***, pkcs\_private\_key\_info \*** *private\_key***)**

### **Parameters**

*certificate* Specifies the X.509 certificate.

*private\_key* Specifies the private key.

# **Results**

The return status will be zero if the signature is successfully generated. Otherwise, it will be one of the return codes listed in the **gskcms.h** include file. These are some possible errors:

### **[CMSERR\_ALG\_NOT\_SUPPORTED]**

The signature algorithm is not supported.

### **[CMSERR\_KEY\_MISMATCH]**

The supplied key does not match the signature algorithm.

### **[CMSERR\_NO\_MEMORY]**

Insufficient storage is available.

### **Usage**

The **gsk\_sign\_certificate()** routine will sign an X.509 certificate using the supplied private key. The private key can be an RSA key or a DSA key. The private key can be an ASN.1-encoded value contained in the privateKey field or an ICSF key label contained in the keyToken field. In either case, the key type must be specified by the privateKeyAlgorithm field.

The signature algorithm is obtained from the signature field of the x509 tbs certificate structure contained within the x509 certificate structure. The generated signature will be placed in the signatureAlgorithm and signatureValue fields of the x509 certificate structure.

The following signature algorithms are supported:

```
x509_alg_md2WithRsaEncryption
       RSA encryption with MD2 digest - {1.2.840.113549.1.1.2}
x509_alg_md5WithRsaEncryption
       RSA encryption with MD5 digest - {1.2.840.113549.1.1.4}
x509_alg_sha1WithRsaEncryption
       RSA encryption with SHA-1 digest - {1.2.840.113549.1.1.5}
```
#### **x509\_alg\_sha224WithRsaEncryption** RSA encryption with SHA-224 digest - {1.2.840.113549.1.1.14} | |

#### **x509\_alg\_sha256WithRsaEncryption**

RSA encryption with SHA-256 digest - {1.2.840.113549.1.1.11}

### **gsk\_sign\_certificate()**

|

 $\vert$ 

#### **x509\_alg\_sha384WithRsaEncryption** |

RSA encryption with SHA-384 digest - {1.2.840.113549.1.1.12}

#### **x509\_alg\_sha512WithRsaEncryption** |

RSA encryption with SHA-512 digest - {1.2.840.113549.1.1.13}

#### **x509\_alg\_dsaWithSha1**

Digital Signature Standard with SHA-1 digest - {1.2.840.10040.4.3}

### **gsk\_sign\_crl()**

Signs an X.509 certificate revocation list.

### **Format**

**#include <gskcms.h>**

```
gsk_status gsk_sign_crl (
                 x509_crl * crl,
                 pkcs private key info * private key)
```
## **Parameters**

*crl* Specifies the X.509 certificate revocation list.

*private\_key*

Specifies the private key.

## **Results**

The return status will be zero if the signature is successfully generated. Otherwise, it will be one of the return codes listed in the **gskcms.h** include file. These are some possible errors:

### **[CMSERR\_ALG\_NOT\_SUPPORTED]**

The signature algorithm is not supported.

#### **[CMSERR\_KEY\_MISMATCH]**

The supplied key does not match the signature algorithm.

#### **[CMSERR\_NO\_MEMORY]**

Insufficient storage is available.

### **Usage**

| |

| | The **gsk\_sign\_crl()** routine will sign an X.509 certificate revocation list using the supplied private key. The private key can be an RSA key or a DSA key. The private key can be an ASN.1-encoded value contained in the privateKey field or an ICSF key label contained in the keyToken field. In either case, the key type must be specified by the privateKeyAlgorithm field.

The signature algorithm is obtained from the signature field of the x509\_tbs\_crl structure contained within the x509 crl structure. The generated signature will be placed in the signatureAlgorithm and signatureValue fields of the x509\_crl structure.

The following signature algorithms are supported:

```
x509_alg_md2WithRsaEncryption
       RSA encryption with MD2 digest - {1.2.840.113549.1.1.2}
x509_alg_md5WithRsaEncryption
       RSA encryption with MD5 digest - {1.2.840.113549.1.1.4}
x509_alg_sha1WithRsaEncryption
       RSA encryption with SHA-1 digest - {1.2.840.113549.1.1.5}
x509_alg_sha224WithRsaEncryption
       RSA encryption with SHA-224 digest - {1.2.840.113549.1.1.14}
x509_alg_sha256WithRsaEncryption
       RSA encryption with SHA-256 digest - {1.2.840.113549.1.1.11}
x509_alg_sha384WithRsaEncryption
       RSA encryption with SHA-384 digest - {1.2.840.113549.1.1.12}
```
|

#### **x509\_alg\_sha512WithRsaEncryption** |

RSA encryption with SHA-512 digest - {1.2.840.113549.1.1.13}

### **x509\_alg\_dsaWithSha1**

Digital Signature Standard with SHA-1 digest - {1.2.840.10040.4.3}

# **gsk\_sign\_data()**

Signs a data stream.

# **Format**

**#include <gskcms.h>**

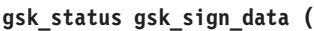

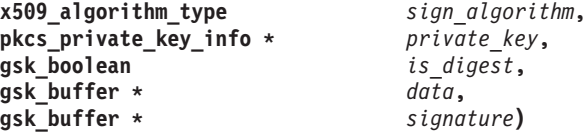

# **Parameters**

#### *sign\_algorithm*

Specifies the signature algorithm.

#### *private\_key*

Specifies the private key.

#### *is\_digest*

Specify TRUE if the data stream digest has been computed or FALSE if the data stream digest needs to be computed.

#### *data*

Specifies either the data stream digest (is\_digest is TRUE) or the data stream (is\_digest is FALSE).

#### *signature*

Returns the generated signature. The caller should release the signature buffer when it is no longer needed by calling the **gsk\_free\_buffer()** routine.

# **Results**

The return status will be zero if the signature is successfully generated. Otherwise, it will be one of the return codes listed in the **gskcms.h** include file. These are some possible errors:

### **[CMSERR\_ALG\_NOT\_SUPPORTED]**

The signature algorithm is not supported.

### **[CMSERR\_BAD\_DIGEST\_SIZE ]**

The digest size is not correct.

#### **[CMSERR\_KEY\_MISMATCH]**

The supplied key does not match the signature algorithm.

### **[CMSERR\_NO\_MEMORY]**

Insufficient storage is available.

### **Usage**

|

The **gsk sign data()** routine will generate the signature for a data stream using the supplied private key. The private key can be an RSA key or a DSA key. The private key can be an ASN.1-encoded value contained in the privateKey field or an ICSF key label contained in the keyToken field. In either case, the key type must be specified by the privateKeyAlgorithm field.

The application can either provide the message digest or have the **gsk sign data()** routine compute the message digest.

When the application provides the message digest, the digest length must be correct for the specified signature algorithm. Digest lengths: MD2 and MD5 are 16 bytes; SHA-1 is 20 bytes; SHA-224 is 28 bytes;

### **gsk\_sign\_data()**

SHA-256 is 32 bytes; SHA-384 is 48 bytes and SHA-512 is 64 bytes. The supplied digest will be used | as-is without any further processing (specifically, for an RSA encryption key, the digest will not be encoded as an ASN.1 DigestInfo sequence before generating the signature)

The following signature algorithms are supported:

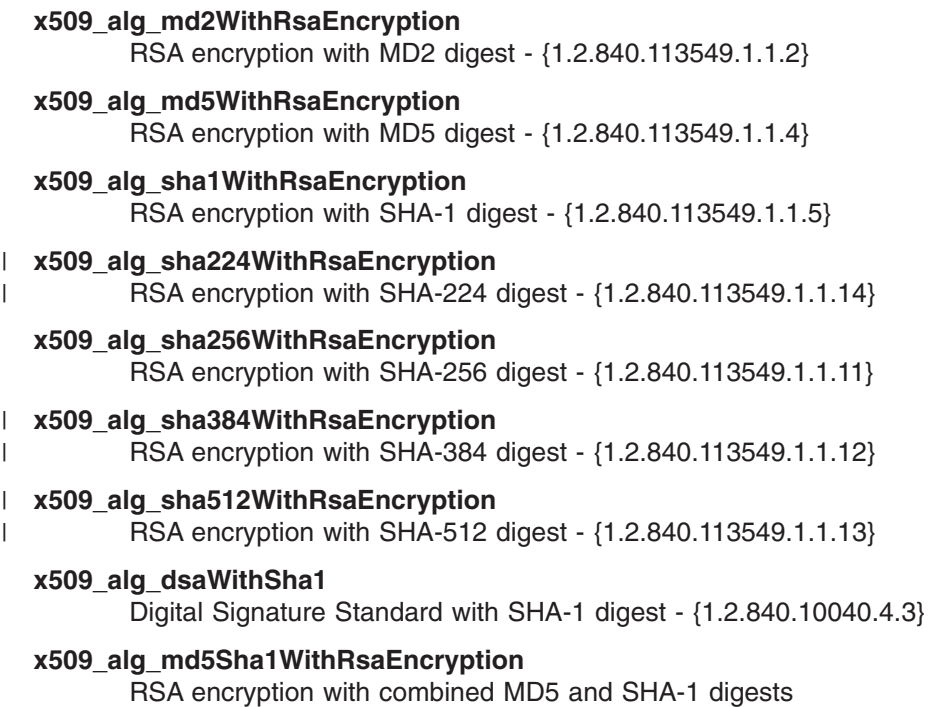
## **gsk\_verify\_certificate\_signature()**

Verifies the signature for an X.509 certificate.

## **Format**

**#include <gskcms.h>**

```
gsk_status gsk_verify_certificate_signature (
```

```
x509_certificate * certificate,
x509_public_key_info * key)
```
### **Parameters**

*certificate*

Specifies the decoded certificate returned by the **gsk\_decode\_certificate()** routine.

*key*

Specifies the public key for the Certification Authority that signed the certificate.

## **Results**

The return status will be zero if the signature is correct. Otherwise, it will be one of the return codes listed in the **gskcms.h** include file. These are some possible errors:

#### **[CMSERR\_ALG\_NOT\_SUPPORTED]**

The signature algorithm is not supported.

#### **[CMSERR\_BAD\_SIGNATURE]**

The signature is not correct.

#### **[CMSERR\_KEY\_MISMATCH]**

The supplied key does not match the signature algorithm.

### **Usage**

The **gsk\_verify\_certificate\_signature()** routine validates an X.509 certificate by computing its signature and then comparing the result to the signature contained in the certificate.

The following signature algorithms are supported: |

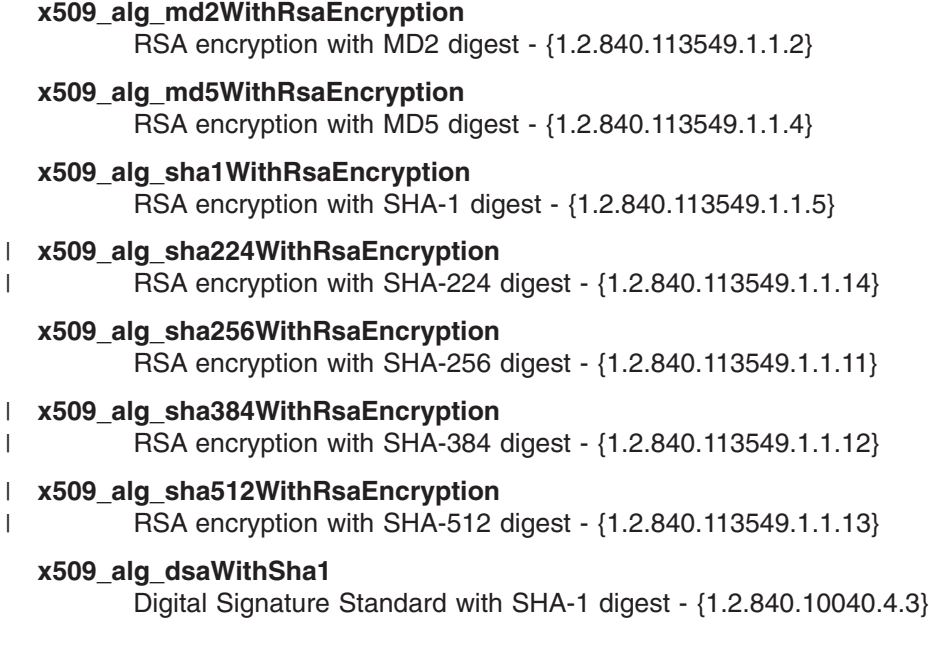

### **gsk\_verify\_certificate\_signature()**

#### **x509\_alg\_md5Sha1WithRsaEncryption**

RSA encryption with combined MD5 and SHA-1 digests

## **gsk\_verify\_crl\_signature()**

Verifies the signature for an X.509 certificate revocation list.

## **Format**

**#include <gskcms.h>**

```
gsk_status gsk_verify_crl_signature (
                           x509_crl * crl,
                           x509_public_key_info * key)
```
## **Parameters**

*crl* Specifies the decoded certificate revocation list returned by the **gsk\_decode\_crl()** routine.

*key*

Specifies the public key for the Certification Authority that signed the certificate revocation list.

## **Results**

The return status will be zero if the signature is correct. Otherwise, it will be one of the return codes listed in the **gskcms.h** include file. These are some possible errors:

#### **[CMSERR\_ALG\_NOT\_SUPPORTED]**

The signature algorithm is not supported.

#### **[CMSERR\_BAD\_SIGNATURE]**

The signature is not correct.

#### **[CMSERR\_KEY\_MISMATCH]**

The supplied key does not match the signature algorithm.

### **Usage**

The **gsk\_verify\_crl\_signature()** routine validates an X.509 certificate revocation list (CRL) by computing its signature and then comparing the result to the signature contained in the CRL.

The following signature algorithms are supported:

```
x509_alg_md2WithRsaEncryption
         RSA encryption with MD2 digest - {1.2.840.113549.1.1.2}
  x509_alg_md5WithRsaEncryption
          RSA encryption with MD5 digest - {1.2.840.113549.1.1.4}
  x509_alg_sha1WithRsaEncryption
         RSA encryption with SHA-1 digest - {1.2.840.113549.1.1.5}
  x509_alg_sha224WithRsaEncryption
         RSA encryption with SHA-224 digest - {1.2.840.113549.1.1.14}
  x509_alg_sha256WithRsaEncryption
         RSA encryption with SHA-256 digest - {1.2.840.113549.1.1.11}
  x509_alg_sha384WithRsaEncryption
         RSA encryption with SHA-384 digest - {1.2.840.113549.1.1.12}
  x509_alg_sha512WithRsaEncryption
         RSA encryption with SHA-512 digest - {1.2.840.113549.1.1.13}
  x509_alg_dsaWithSha1
         Digital Signature Standard with SHA-1 digest - {1.2.840.10040.4.3}
|
|
|
|
|
|
```
#### **x509\_alg\_md5Sha1WithRsaEncryption**

RSA encryption with combined MD5 and SHA-1 digests

## **gsk\_verify\_data\_signature()**

Verifies the signature for a data stream.

## **Format**

**#include <gskcms.h>**

```
gsk_status gsk_verify_data_signature (
```
**x509\_algorithm\_type** *sign\_algorithm***, x509\_public\_key\_info \*** *key***, gsk\_boolean** *is\_digest***, gsk\_buffer \*** *data***, gsk\_buffer \*** *signature***)**

## **Parameters**

#### *sign\_algorithm*

Specifies the signature algorithm.

#### *key*

Specifies the public key.

#### *is\_digest*

Specify TRUE if the data stream digest has been computed or FALSE if the data stream digest needs to be computed.

#### *data*

Specifies either the data stream digest (is\_digest is TRUE) or the data stream (is\_digest is FALSE).

#### *signature*

Specifies the data stream signature.

## **Results**

The return status will be zero if the signature is correct. Otherwise, it will be one of the return codes listed in the **gskcms.h** include file. These are some possible errors:

#### **[CMSERR\_ALG\_NOT\_SUPPORTED]**

The signature algorithm is not supported.

#### **[CMSERR\_BAD\_DIGEST\_SIZE]**

The digest size is not correct.

#### **[CMSERR\_BAD\_SIGNATURE]**

The signature is not correct.

#### **[CMSERR\_KEY\_MISMATCH]**

The supplied key does not match the signature algorithm.

### **Usage**

The **gsk\_verify\_data\_signature()** routine validates the signature for a data stream. The public key can be an RSA key or a DSA key.

The application can either provide the message digest or have the **gsk verify signed data()** routine compute the message digest.

When the application provides the message digest, the digest length must be correct for the specified signature algorithm. Digest lengths: MD2 and MD5 are 16 bytes; SHA-1 is 20 bytes; SHA-224 is 28 bytes; |

SHA-256 is 32 bytes; SHA-384 is 48 bytes and SHA-512 is 64 bytes. The supplied digest will be used as-is without any further processing (specifically, for an RSA encryption key, the digest will not be encoded as an ASN.1 DigestInfo sequence before comparing it with the digest in the signature) |

### **gsk\_verify\_data\_signature()**

 $\|$ |

> | | |  $\begin{array}{c} \hline \end{array}$

The following signature algorithms are supported:

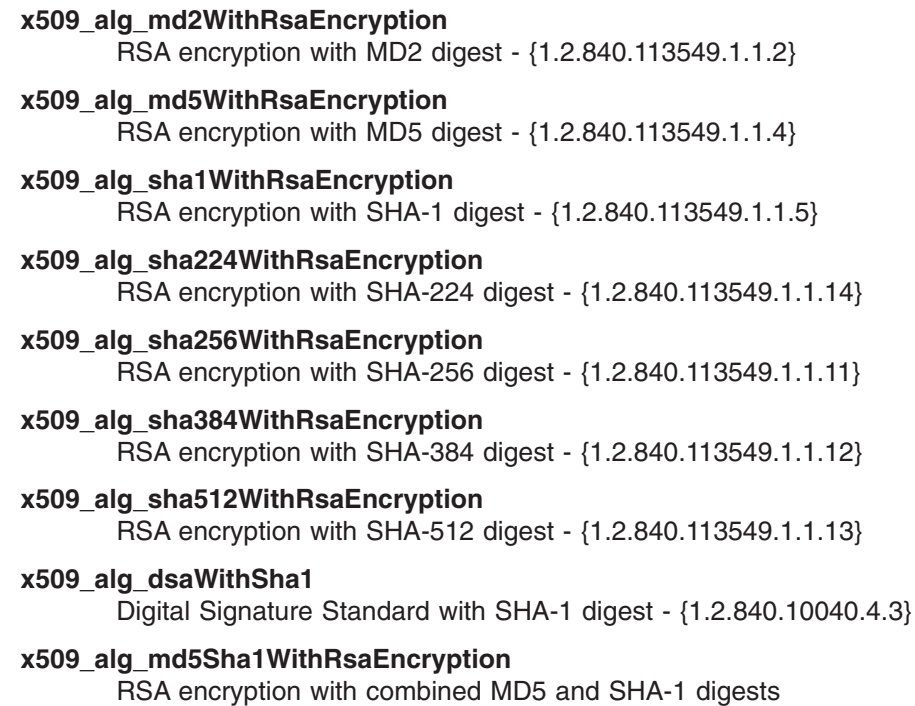

The x509\_alg\_md5Sha1WithRsaEncryption algorithm is a special algorithm used by the SSL protocol. The data signature consists of the MD5 digest over the data followed by the SHA-1 digest over the data for a total digest length of 36 bytes. The digest is encrypted as-is without any further processing.

## <span id="page-78-0"></span>**Chapter 4. Using Hardware Cryptographic Features with System SSL**

System SSL uses the Integrated Cryptographic Service Facility (ICSF) if it is available. ICSF provides hardware cryptographic support which will be used instead of the System SSL software algorithms. System SSL checks for the hardware support during its runtime initialization processing and will use the hardware support if available.

In order for System SSL to use the hardware support provided through ICSF, the ICSF started task must be running prior to the application and the application userid must be authorized to the appropriate resources in the RACF CSFSERV class (when the class is defined), either explicitly or through a generic resource profile. See Table 1 and [Table](#page-79-0) 2 for supported crypto algorithms and required RACF classes for each hardware processor. In addition to the CSFSERV class, the application userid needs access to the RACF CSFKEYS class when SAF key rings are being used and the application's certificate keys are stored in ICSF. For more information on access to CSFKEYS, see the RACDCERT command in *z/OS Security Server RACF Command Language Reference*.

If a severe ICSF error occurs during a cryptographic operation, System SSL will stop using the hardware support and will revert to using the software algorithms when applicable. In this event, hardware failure notification will be available through the SSL Started Task or SSL trace output, if either facility is enabled. The SSL Started Task will output an error message to the console on the first occurrence of the hardware failure and to the system log on any subsequent events. A message showing the failing encryption algorithm will appear in the system log only. Any future cryptographic operations for the current SSL application that attempt to use this algorithm will be performed in software.

System SSL will also take advantage of the CP Assist for Cryptographic Function (CPACF) when available. CPACF is a set of cryptographic instructions available on all CPs of a z990, z890, z9 EC, z9 BC and | System z10 EC processors. The SHA-1 algorithm is always available. The SHA-224 and SHA-256 | l algorithms are available on the z9 EC, z9 BC and System z10 EC. The SHA-384 and SHA-512 algorithms

are available on System z10 EC. |

| |

CP Assist for Cryptographic Functions (CPACF) DES/TDES Enablement, feature 3863, provides for clear l key DES and TDES instructions. On the z9 EC, z9 BC and System z10 EC, this feature also includes clear key AES for 128-bit keys. ICSF is not required in order for System SSL to use the CPACF.

Table 1 describes the cryptographic function exploited through ICSF and the required CSFSERV resource class accesses. For more information, refer to Controlling Who Can Use Cryptographic Keys and Services in *z/OS Cryptographic Services ICSF Administrator's Guide*.

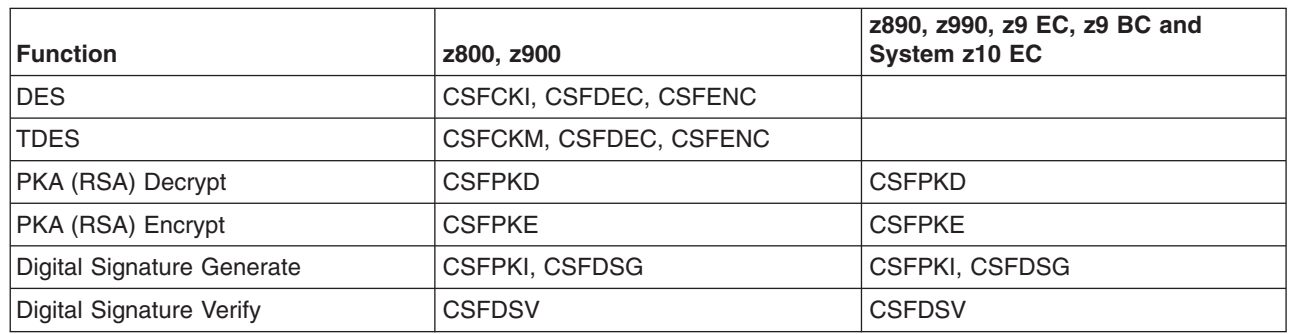

*Table 1. Hardware cryptographic functions exploited by System SSL*

Table 1 describes the hardware cryptographic functions that will be exploited by System SSL.

### <span id="page-79-0"></span>**Using Hardware Cryptographic Features with System SSL**

**Note:** Cryptographic function being performed against RSA keys with sizes greater than 2048 will be done in software. Encrypt/decrypt using the CCF is independent on the size of the data. For DES, when the data is less than or equal to 256 bytes, DES is performed in software. For TDES, when the data is less than or equal to 64 bytes, TDES is performed in software.

System SSL contains software implementations for algorithms in Table 2.

*Table 2. Hardware cryptographic functions used by System SSL*

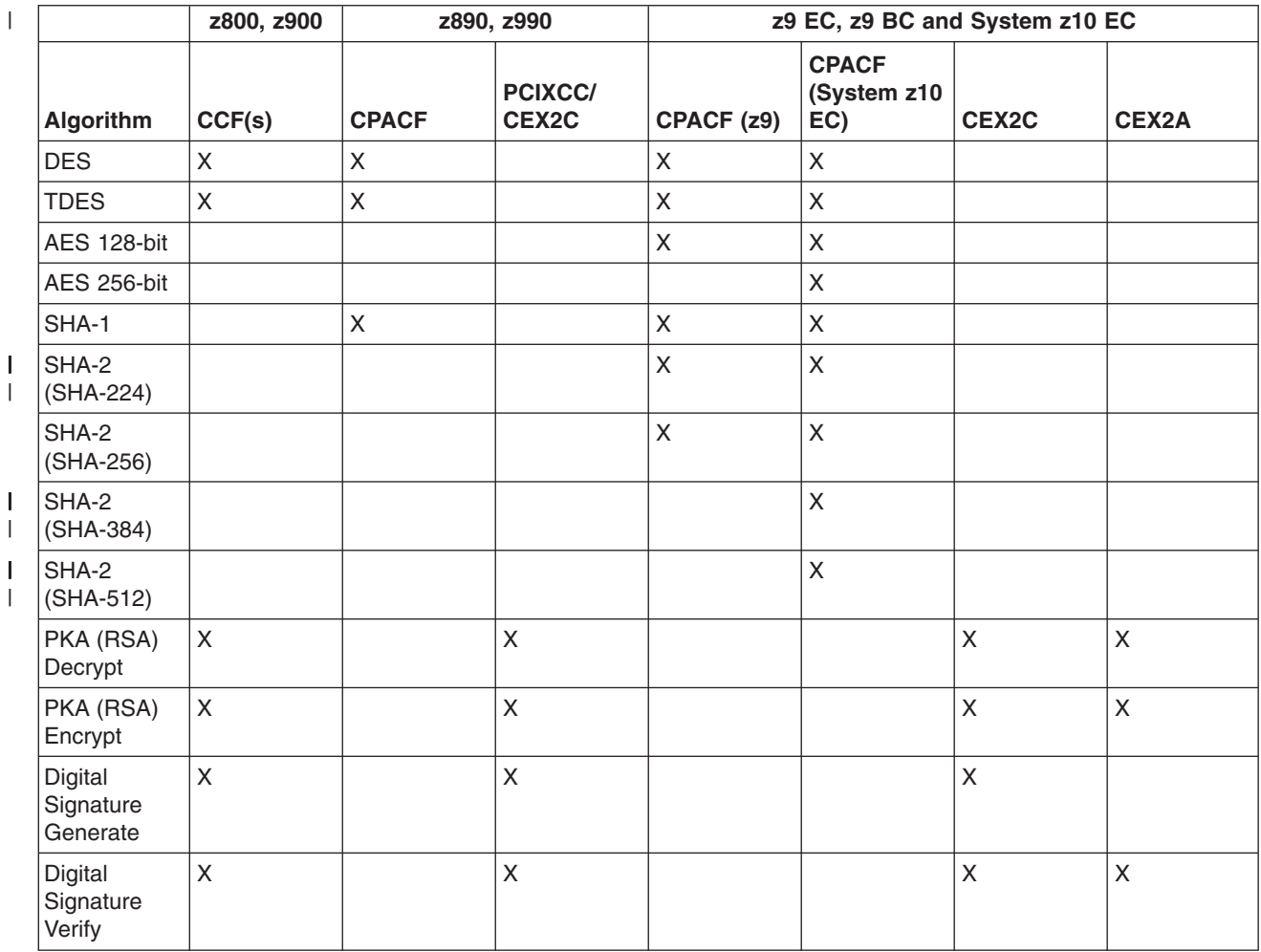

System SSL handshake processing utilizes both the RSA and digital signature functions that are very expensive functions when performed in software. For installations that have high volumes of SSL handshake processing, utilizing the capabilities of the hardware will provide maximum performance and throughput. For example, on a z9 EC, z9 BC and System z10 EC, having both CEX2C and CEX2A will result in the maximum clear key RSA and digital signature processing being done in hardware.

For installations that are more concerned with the transfer of encrypted data than SSL handshakes, moving the encrypt/decrypt processing to hardware will provide maximum performance. The encryption algorithm is determined by the SSL cipher value. To utilize hardware, the cipher's symmetric algorithm must be available in hardware. For example, on z9 EC, z9 BC and System z10 EC, an application encrypting/decrypting data using the symmetric algorithm TDES would benefit from the processing being done in the hardware (CPACF).

For maximum performance and throughput, it is recommended that hardware be used for both the SSL handshake and data encrypt/decrypt.

|

|

|

For information on the types of hardware cryptographic features supported by ICSF, refer to *z/OS Cryptographic Services ICSF Overview*. For information on configuring and using ICSF, refer to *z/OS Cryptographic Services ICSF Administrator's Guide* and *z/OS Cryptographic Services ICSF System Programmer's Guide*.

Several products use System SSL. Please check the specific product publications to see if there is information on System SSL and ICSF considerations.

Note that access to ICSF cryptographic services can be controlled by the z/OS Security Server (RACF). For further information, refer to the topic about controlling who can use cryptographic keys and services in the *z/OS Cryptographic Services ICSF Administrator's Guide*.

## **Chapter 5. Messages and Codes**

## **CMS Status Codes (03353xxx)**

#### **0335303D Digest data size is not correct.**

**Explanation:** The length of the digest data is not correct. Digest data size by algorithm is:

- $\cdot$  MD2 16 bytes
- $\cdot$  MD5 16 bytes
- $\cdot$  SHA-1 20 bytes
- $\cdot$  SHA-224 28 bytes
- $\cdot$  SHA-256 32 bytes
- $\cdot$  SHA-384 48 bytes
- $\cdot$  SHA-512 64 bytes

**User response:** Verify that the data has not been truncated. Contact your service representative if the error persists.

#### **03353064 Digest type and key type are incompatible.** | 03353064 |

**Explanation:** The specified digest algorithm and the | I key algorithm are incompatible.

**User response:** Specify a digest algorithm that is | compatible with the signing key algorithm. |

# <span id="page-84-0"></span>**Chapter 6. Environment Variables**

These tables contain all the environment variables used by the system application and read during the startup of the application.

*Table 3. SSL-Specific Environment Variables*

| <b>Environment Variables</b> | <b>Usage</b>                                                                                                    | <b>Valid Values</b>                                                                                                    |
|------------------------------|----------------------------------------------------------------------------------------------------|----------------------------------------------------------------------------------------------------|
|                              |                                                                                                    |                                                                                                    |
| GSK_HW_CRYPTO                | Specifies whether the hardware<br>cryptographic support will be used. Note that<br>ICSF (Integrated Cryptographic Service<br>Facility) must be configured and running in<br>order for System SSL to use the hardware<br>cryptographic support.<br>SHA-1, SHA-2, DES, Triple DES and AES<br>hardware functions can be used without<br>ICSF if the zArchitecture message-security<br>assist is installed. | A value of '0' will disable<br>the use of the hardware<br>support while a value of<br>'65535' will enable the use<br>of the hardware support.<br>Available hardware support<br>will be used if this<br>environment variable is not<br>defined. |
|                              | For more information on hardware<br>cryptographic support, refer to Chapter 4,<br>"Using Hardware Cryptographic Features<br>with System SSL," on page 69.                                                                                                    |                                                                                                    |
|                              | Selected hardware cryptographic functions<br>can be disabled by setting the appropriate<br>bits to zero in the GSK_HW_CRYPTO value.<br>The corresponding software algorithms will<br>be used when a hardware function is<br>disabled. These bit assignments are defined:                                                                                                    |                                                                                                    |
|                              | $1 = SHA-1$ digest generation<br>$2 = 56$ -bit DES encryption/decryption<br>$4 = 168$ -bit Triple DES                                                                                                    |                                                                                                    |
|                              | encryption/decryption<br>$8$ = Public key encryption/decryption<br>$16 = AES 128$ -bit encryption/decryption                                                                                                    |                                                                                                    |
|                              | 32 = SHA-256 digest generation<br>$64 = AES-256$ -bit encryption/decryption<br>$128 = SHA-224$ digest generation                                                                                                    |                                                                                                    |
|                              | $256 = SHA-384$ digest generation<br>$512$ = SHA-512 digest generation                                                                                                    |                                                                                                    |
|                              | <b>Note:</b> If a hardware function bit is set on<br>and the hardware function is unavailable,<br>processing will take place in software.                                                                                                    |                                                                                                    |

 $\begin{array}{c} \hline \end{array}$  $\|$  $\begin{array}{c} \hline \end{array}$ 

## **Index**

## **C**

certificate [self-signed,](#page-14-0) creating 5

## **E**

[environment](#page-84-0) variables 75

## **G**

gskkyman utility certificate, self signed [creating](#page-14-0) 5

## **S**

System SSL [environment](#page-84-0) variables 75 using hardware [cryptographic](#page-78-0) features 69

## **U**

using hardware [cryptographic](#page-78-0) features with System [SSL](#page-78-0) 69

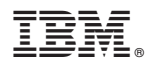

Program Number: 5694-A01

Printed in USA